*Spring 2015*

#### CSCI 599: **Digital Geometry Processing**

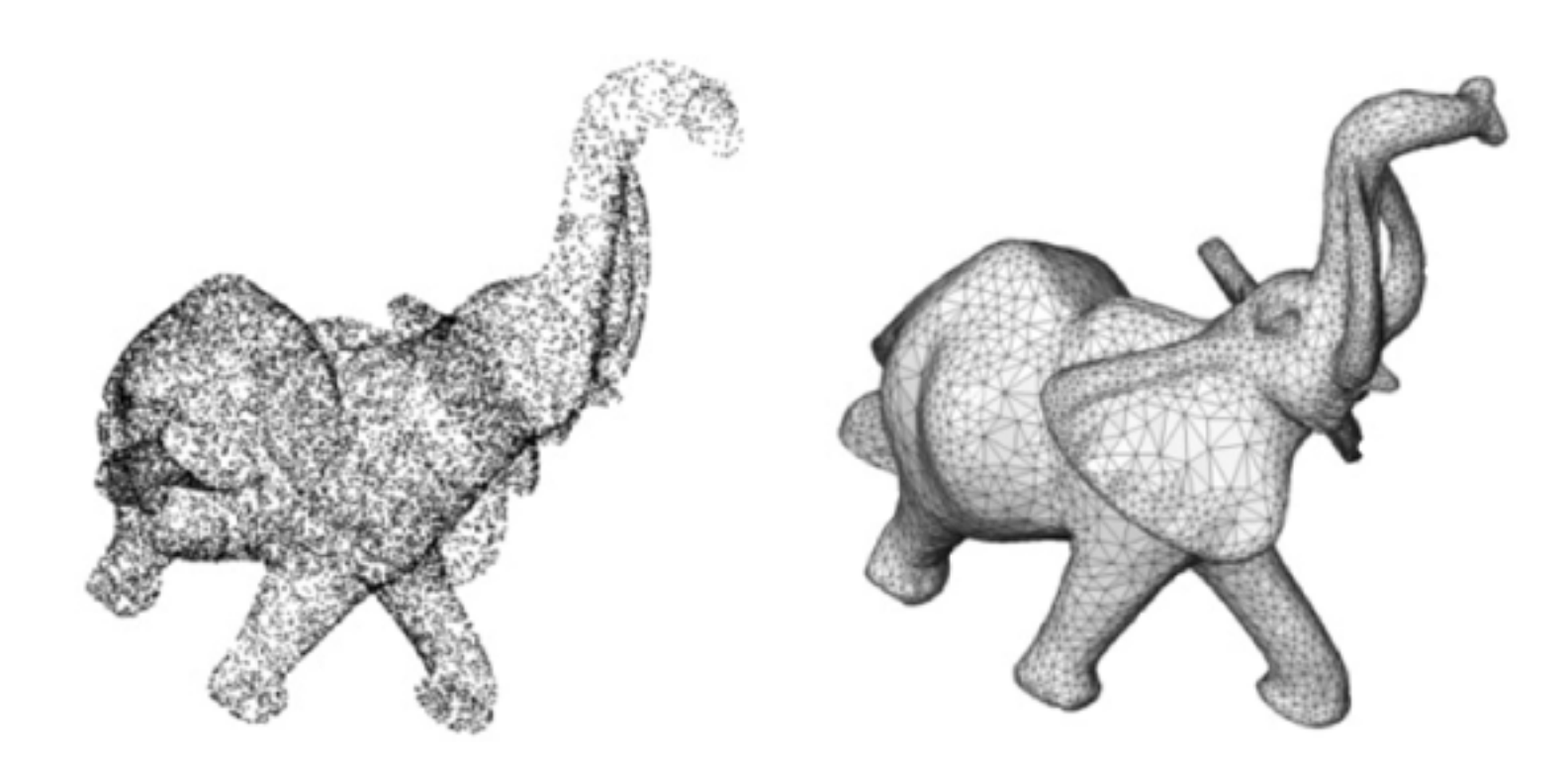

# 6.2 **Surface Reconstruction**

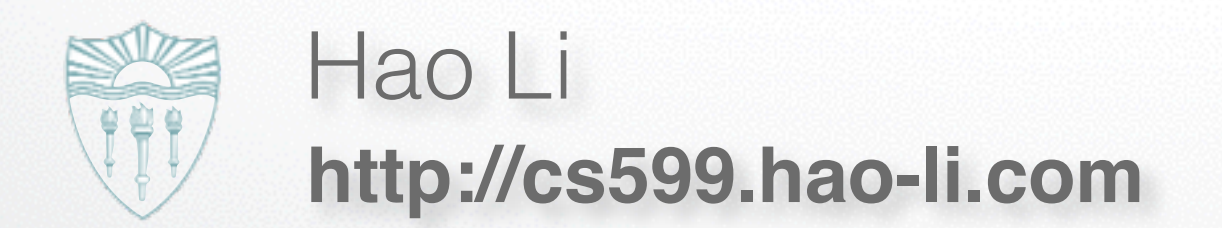

# **Surface Reconstruction**

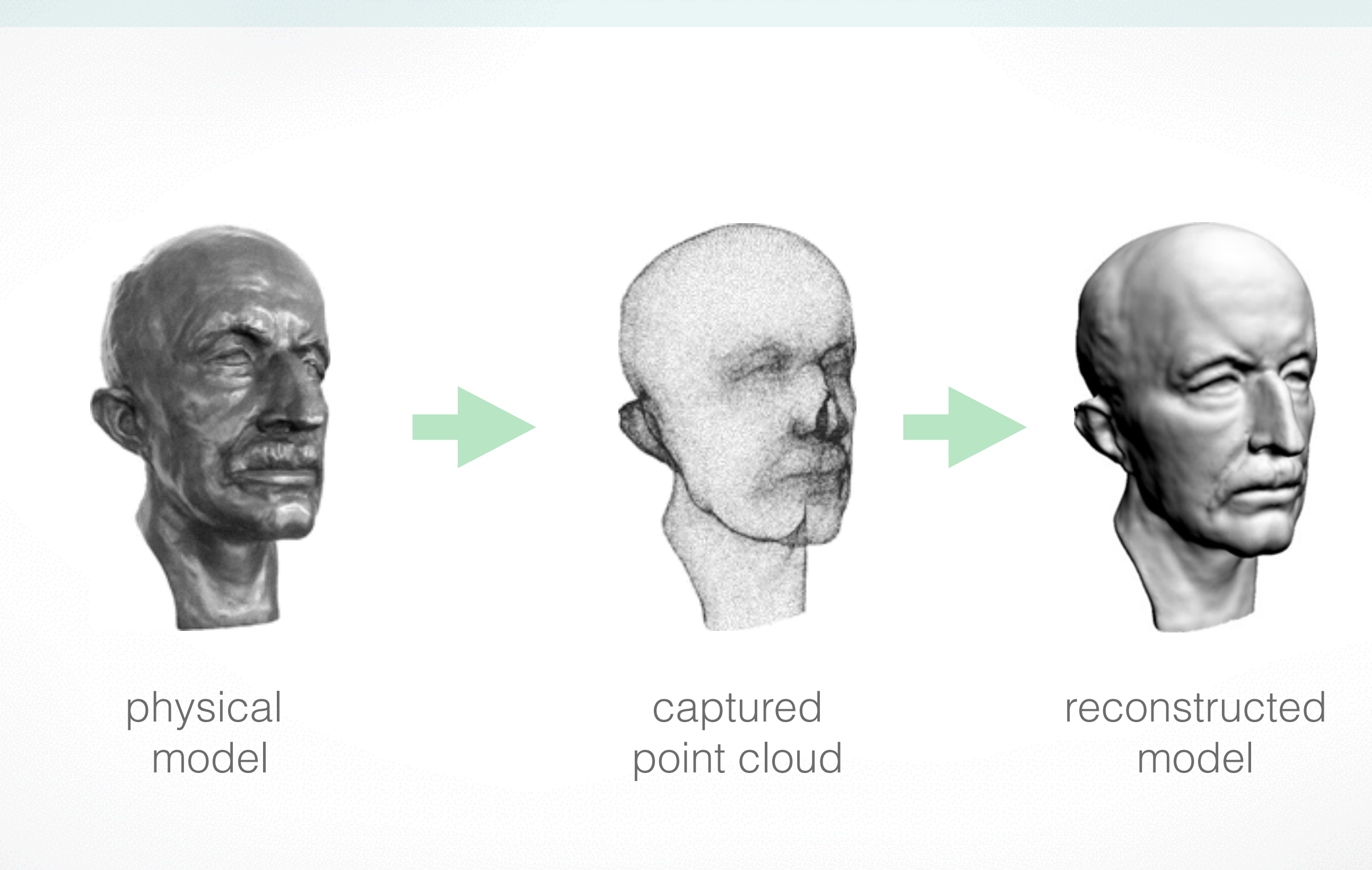

# **Input Data**

### **Set of irregular sample points**

- with or without normals
- examples: multi-view stereo, union of range scan vertices

### **Set of range scans**

- each scan is a regular quad or trimesh
- normal vectors can be obtained through local connectivity

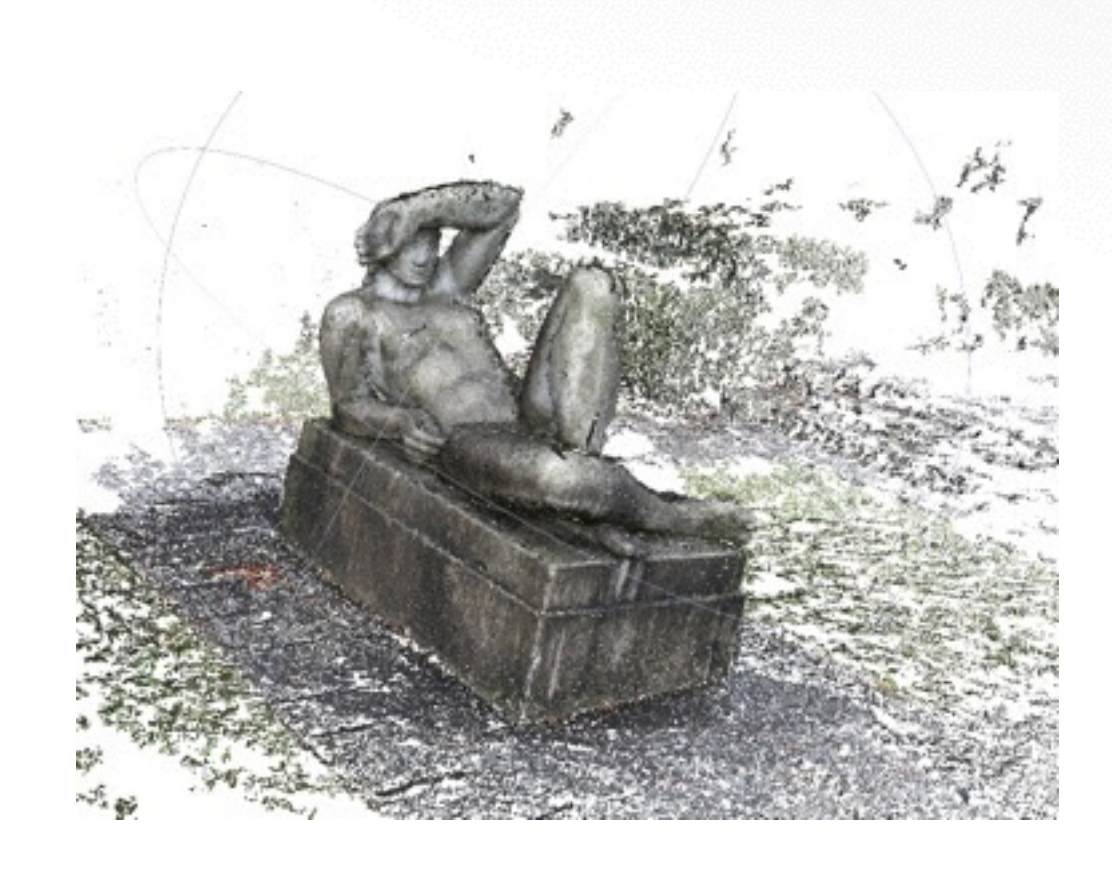

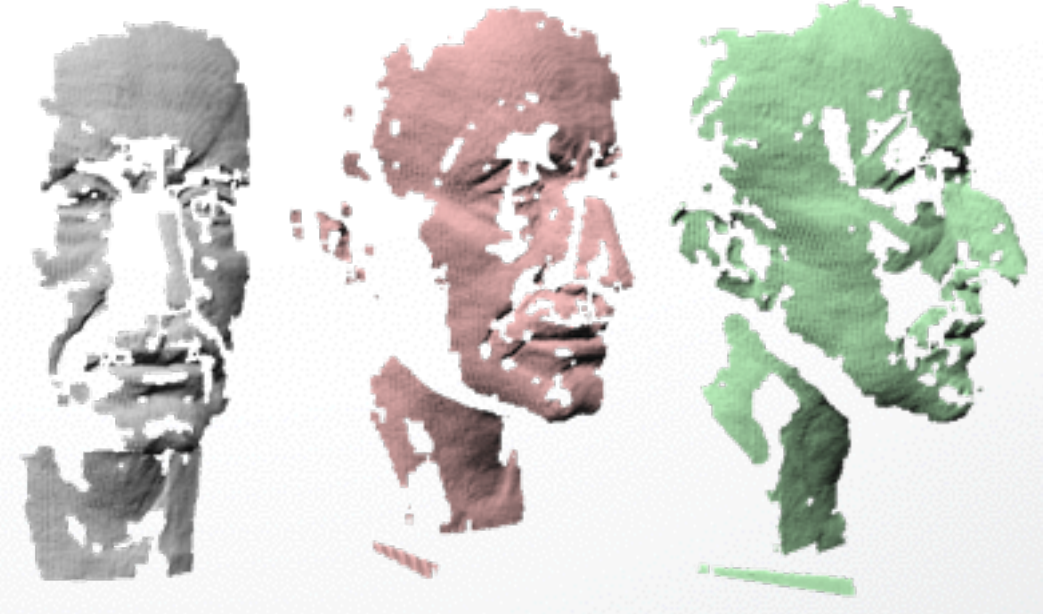

# **Problem**

#### Given a set of points  $P = \{p_1, \ldots, p_n\}$  with  $p_i \in \mathbb{R}^3$

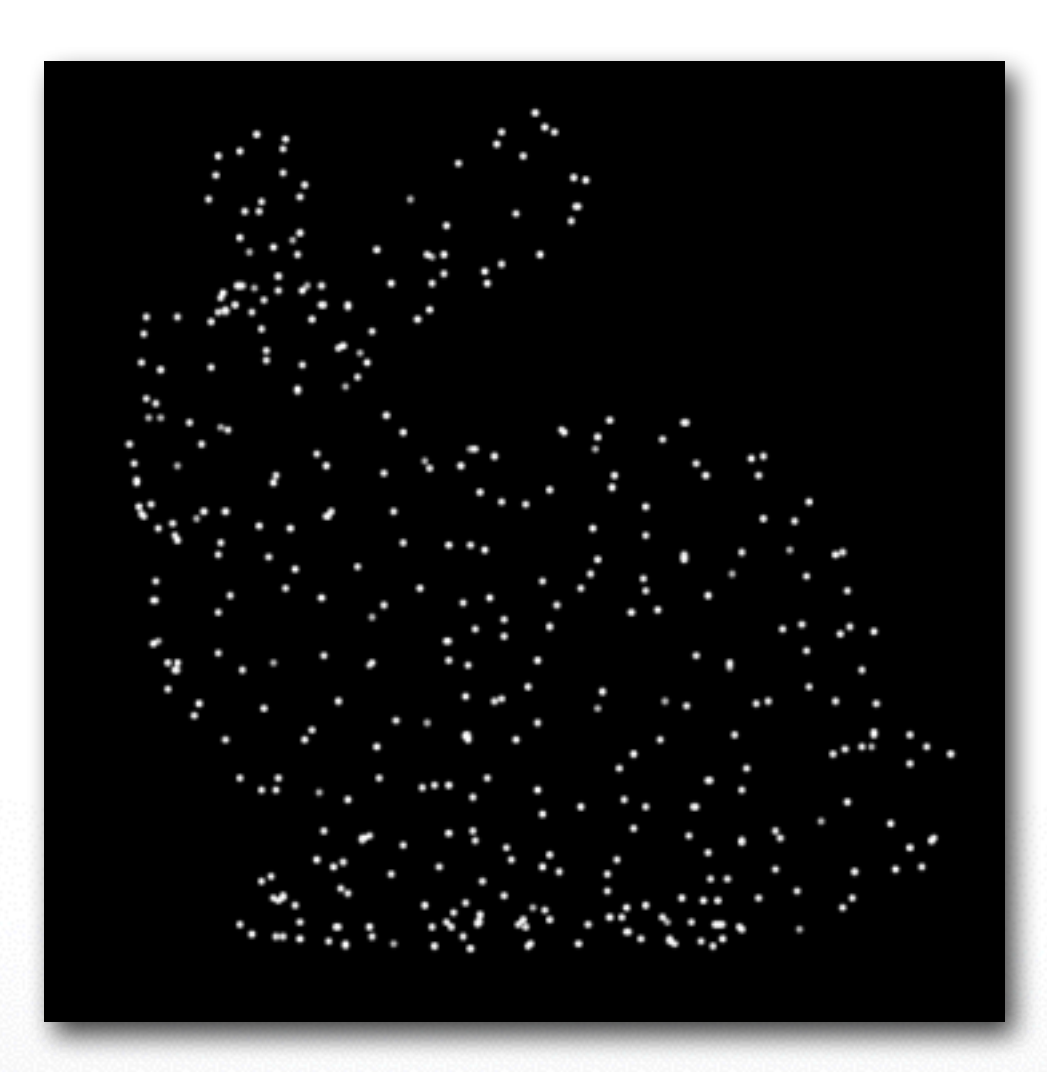

# **Problem**

#### Find a manifold surface  $\mathcal{S} \subset \mathbb{R}^3$  which approximates  $\mathcal{P}$

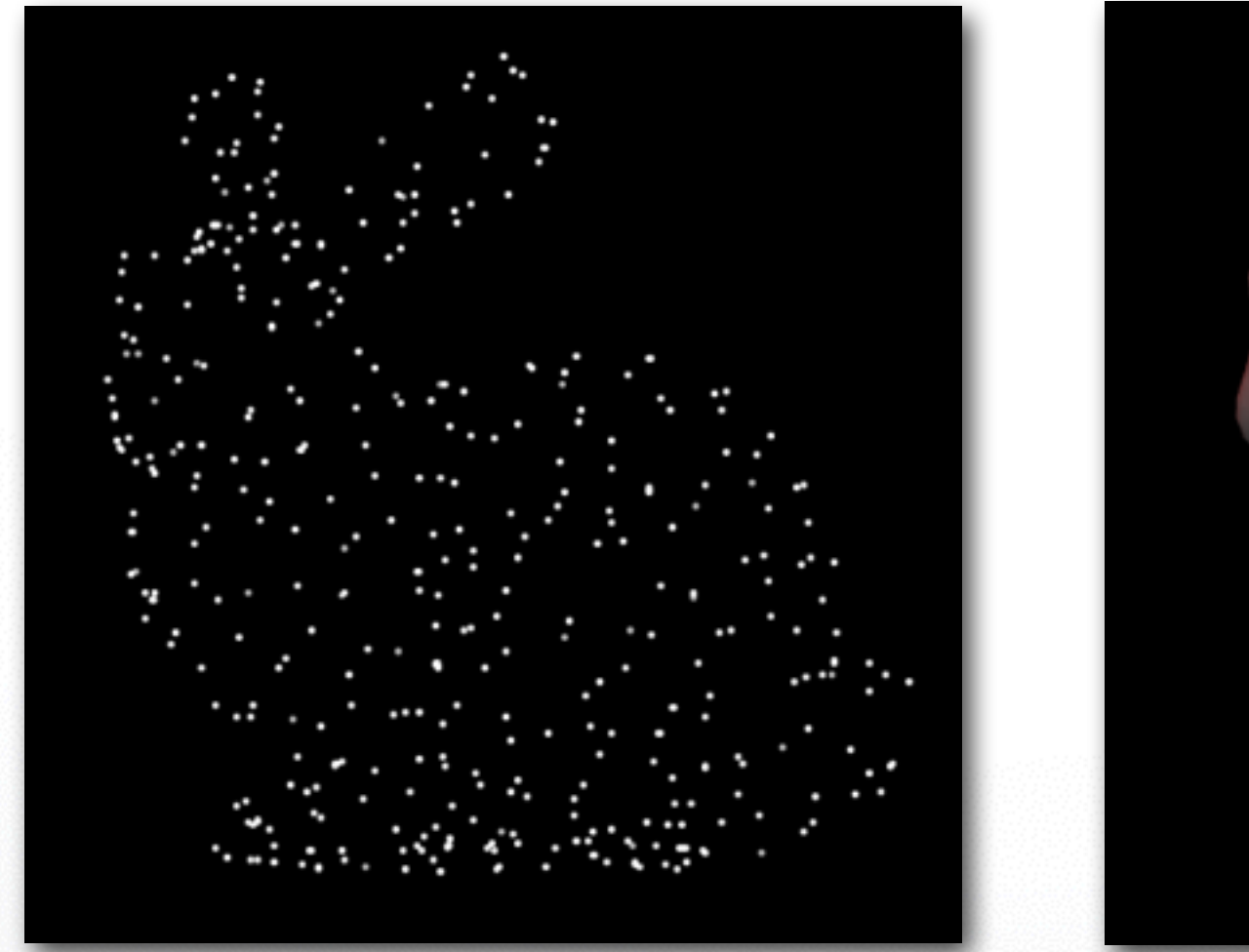

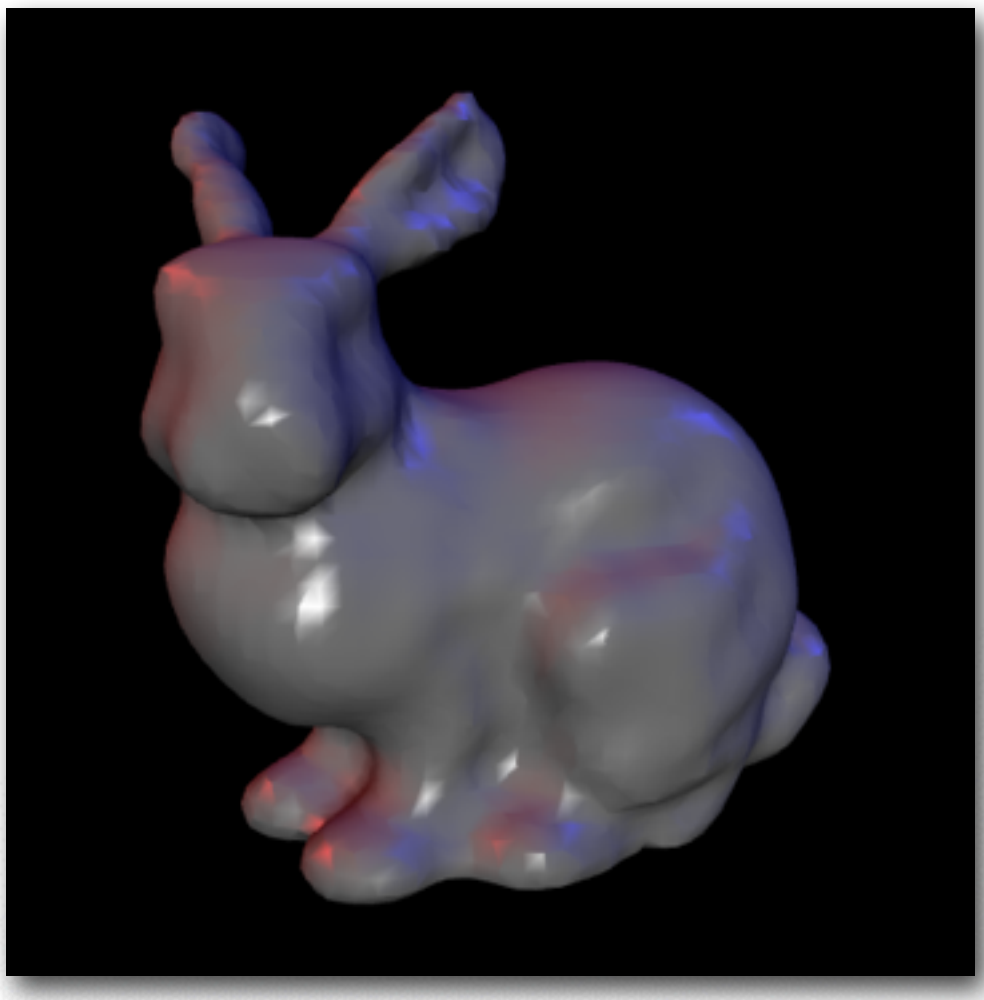

# **Two Approaches**

### **Explicit Implicit**

Local surface connectivity estimation

Point interpolation

Signed distance function estimation

Mesh approximation

# **Two Approaches**

– ...

# **Explicit Implicit**

- Ball pivoting algorithm – Delaunay triangulation – Alpha shapes
- Zippering...

– Distance from tangent planes – SDF estimation via RBF

– Image space triangulation

- Connect sample points by triangles
- Exact interpolation of sample points
- Bad for noisy or misaligned data
- Can lead to holes or non-manifold situations

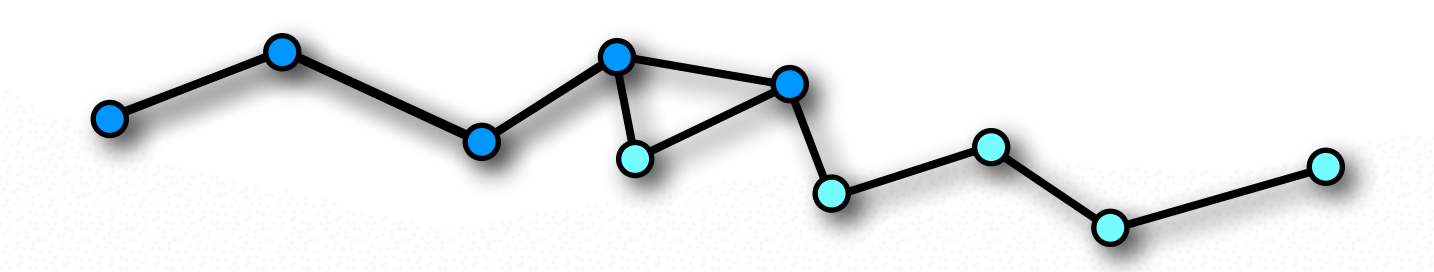

Given a set of points  $P = \{p_1, \ldots, p_n\}$  with  $p_i \in \mathbb{R}^3$ Find a manifold surface  $S \subset \mathbb{R}^3$  which approximates  $P$ 

where  $S = \{x | d(x) = 0\}$  with  $d(x)$  a signed distance function

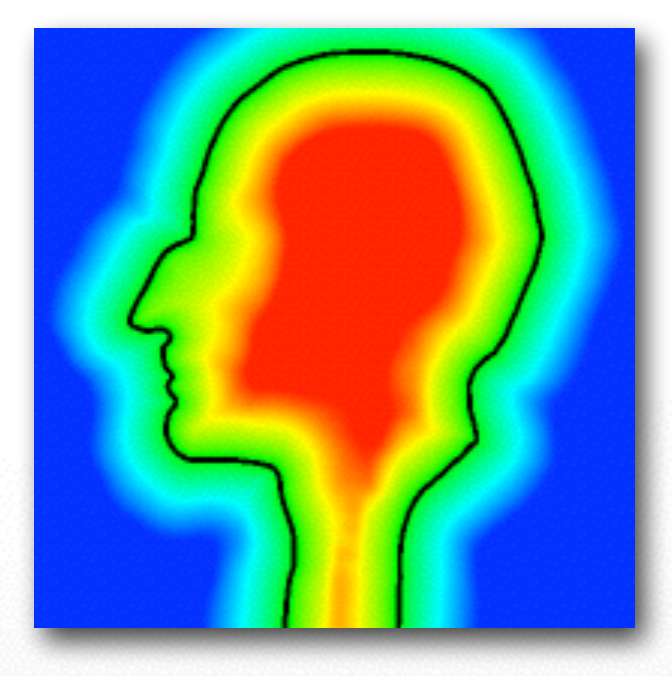

## **Data Flow**

### Point cloud

Signed distance function estimation

 $d(\mathbf{x}) \downarrow$ 

Evaluation of distances on uniform grid

 $d(\mathbf{i}), \mathbf{i} = [i, j, k] \in \mathbb{Z}^3$ 

Mesh extraction via marching cubes

Mesh

# **Implicit Surface Reconstruction Methods**

### Mainly differ in their signed distance function

- Estimate signed distance function (SDF)
- Extract Zero isosurface by Marching Cubes
- Approximation of input points
- Result is closed two-manifold surface

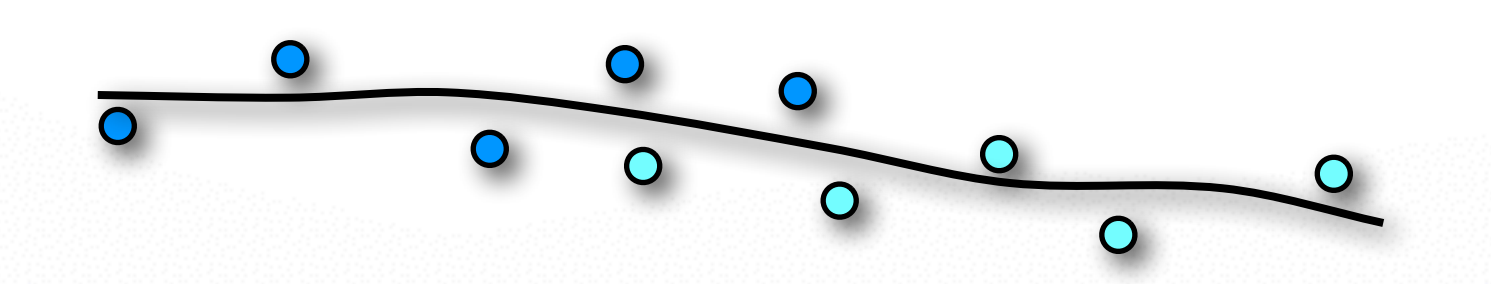

# **Outline**

### • **Explicit Reconstruction**

- Zippering range scans
- **Implicit Reconstruction**
	- SDF from point clouds
	- SDF from range scans
	- Poisson surface reconstruction

### **"Zipper" several scans to one single model**

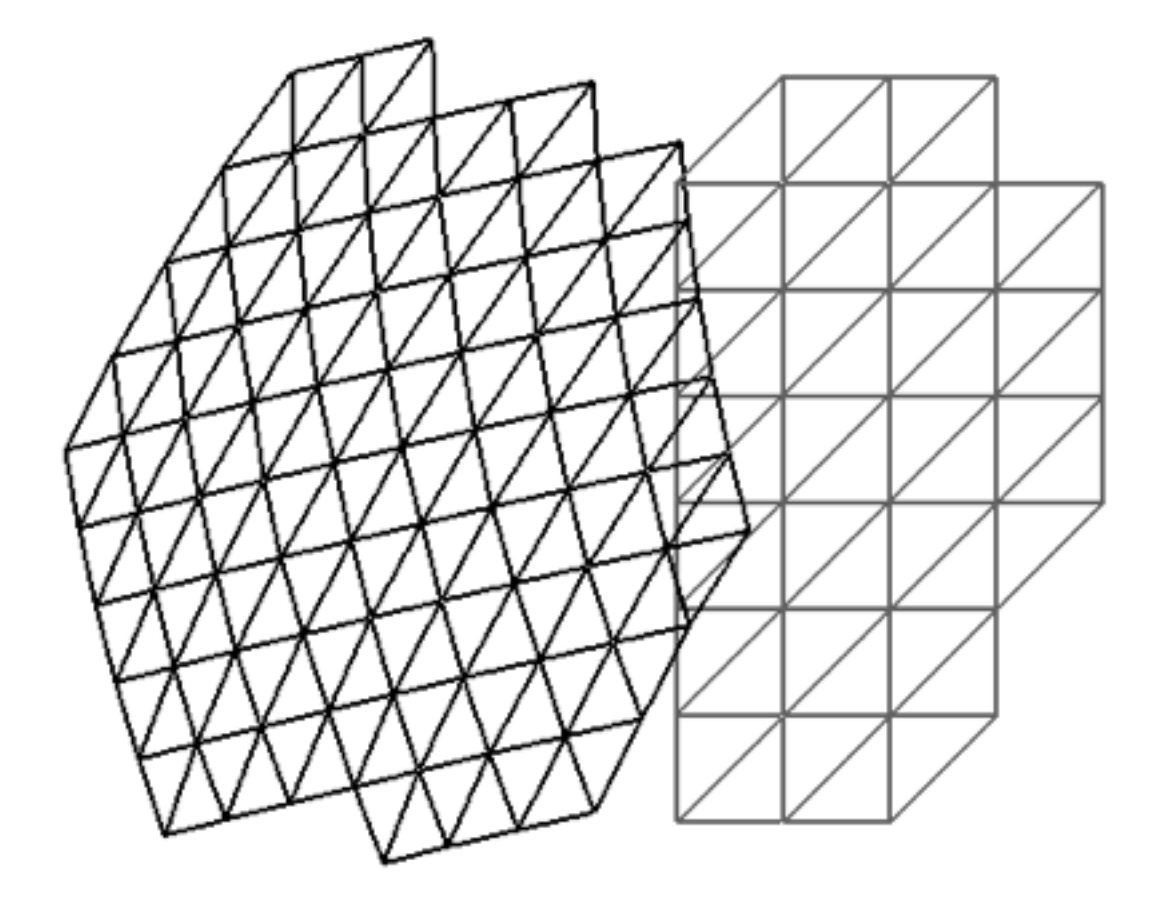

### **"Zipper" several scans to one single model**

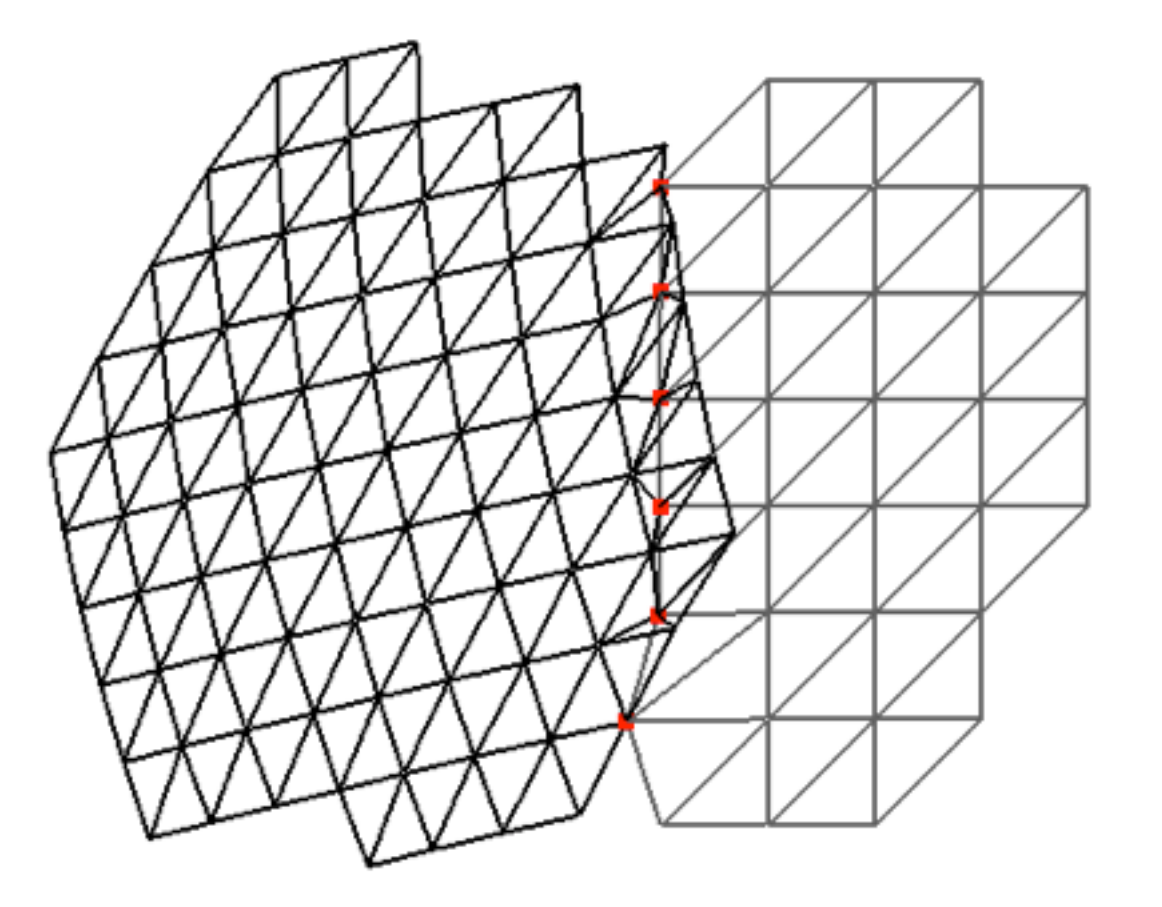

Project & insert boundary vertices

### **"Zipper" several scans to one single model**

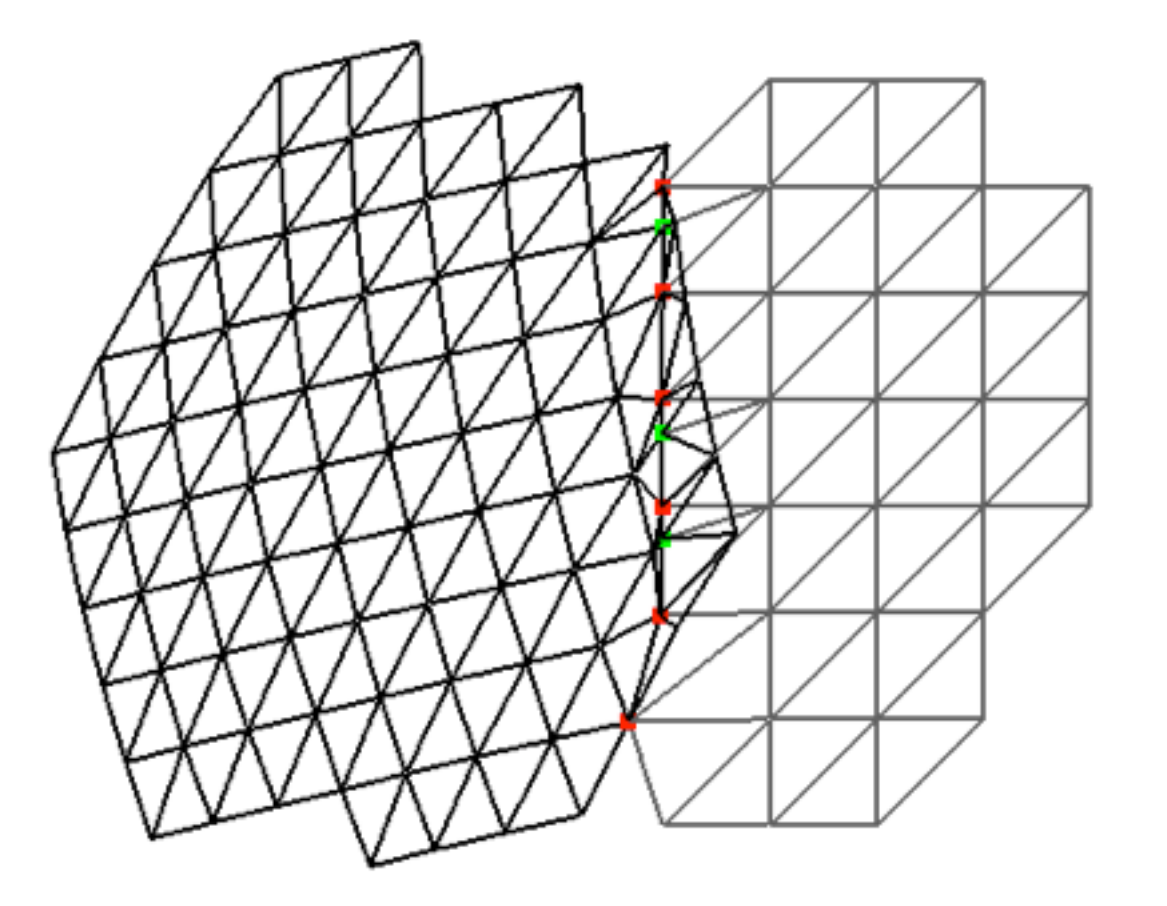

Intersect boundary edges

### **"Zipper" several scans to one single model**

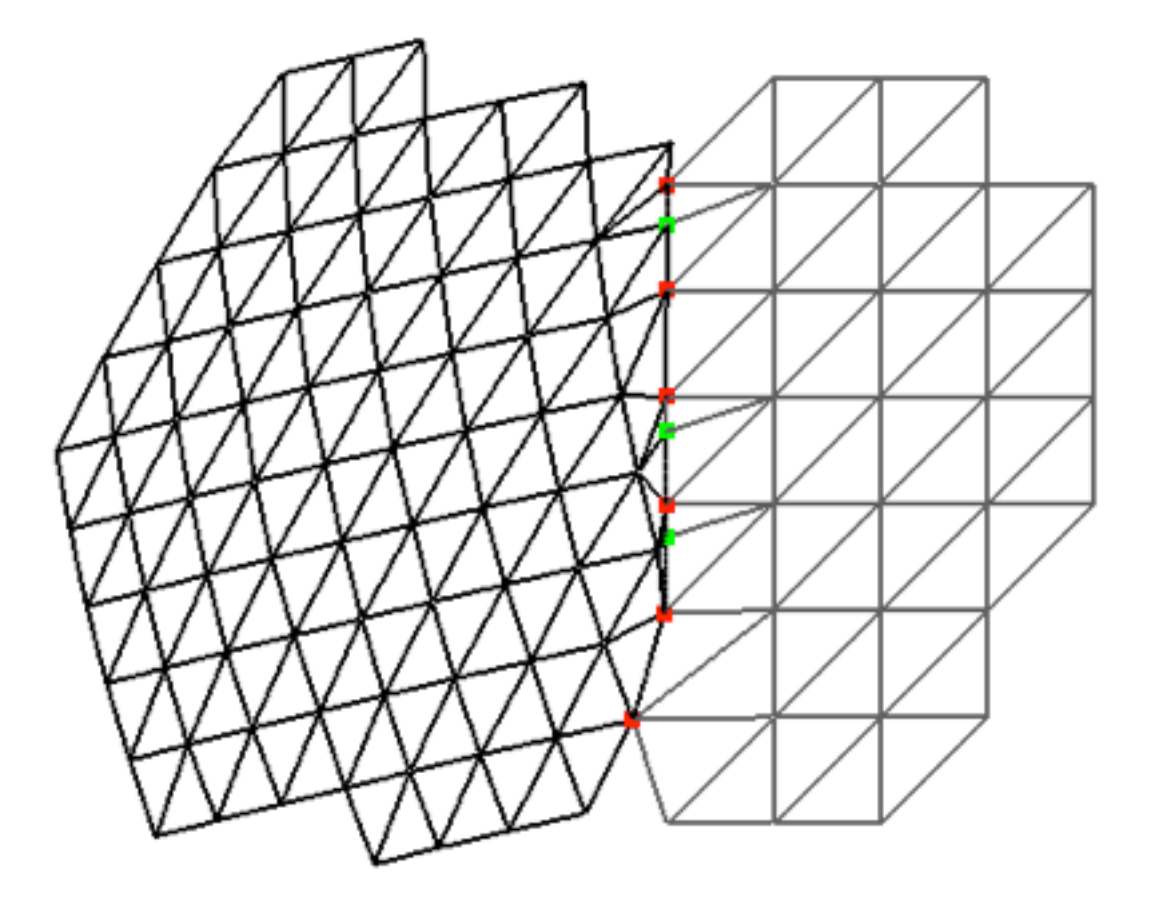

Discard overlap region

### **"Zipper" several scans to one single model**

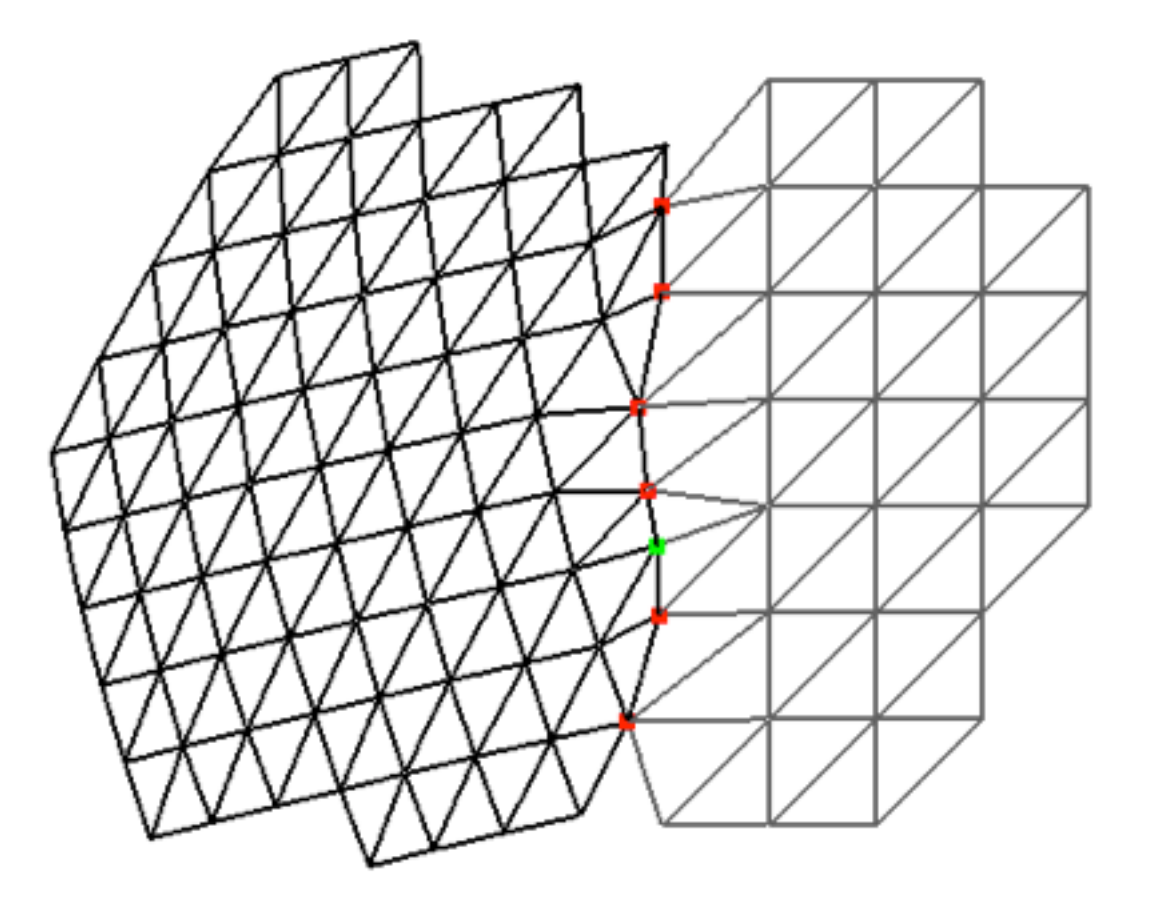

Locally optimize triangulation

**"Zipper" several scans to one single model**

**Problems for intricate geometries…**

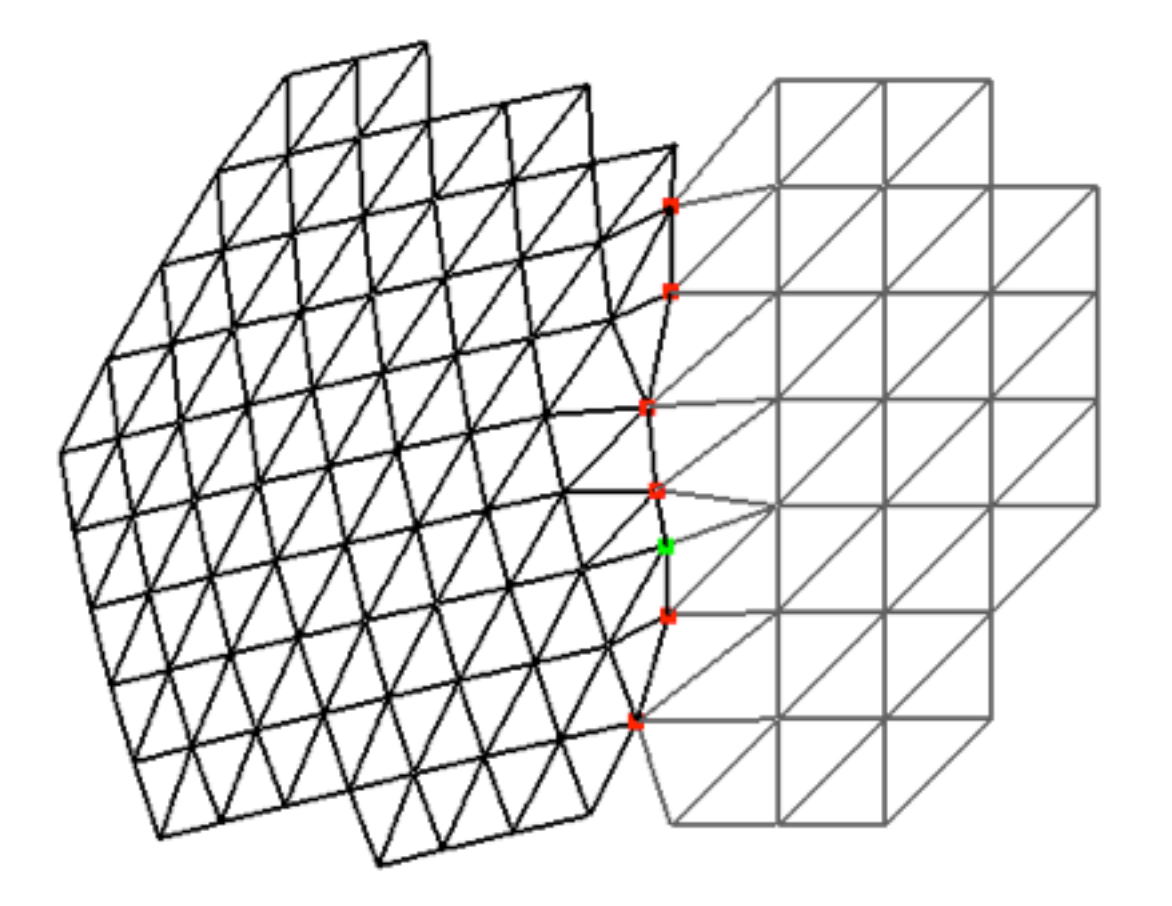

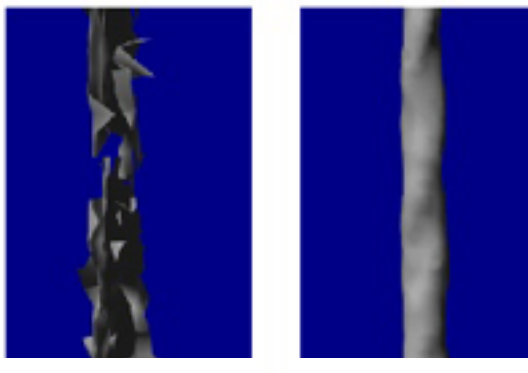

explicit implicit

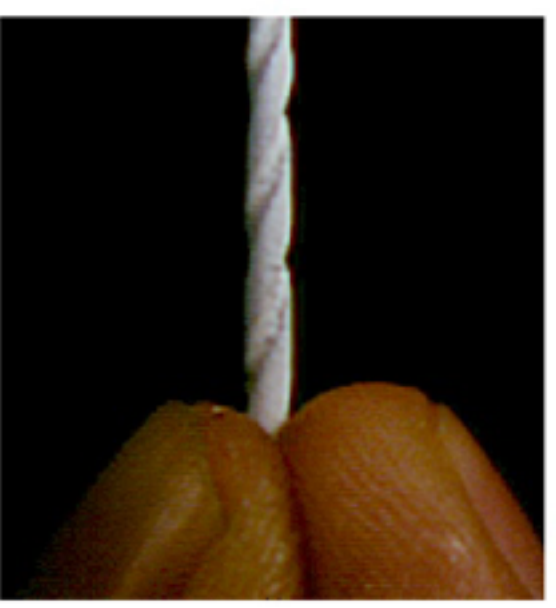

input model

# **Mesh Zippering Summary**

### **Pros:**

- Preserves regular structure of each scan
- No additional data structures

### **Cons:**

- Zippering can be numerically difficult
- Problems with complex, noisy, incomplete data

# **Outline**

### • **Explicit Reconstruction**

- Zippering range scans
- **Implicit Reconstruction**
	- **SDF from point clouds**
	- SDF from range scans
	- Poisson surface reconstruction

- Estimate signed distance function (SDF)
- Extract Zero isosurface by Marching Cubes
- Approximation of input points
- Watertight manifold by construction

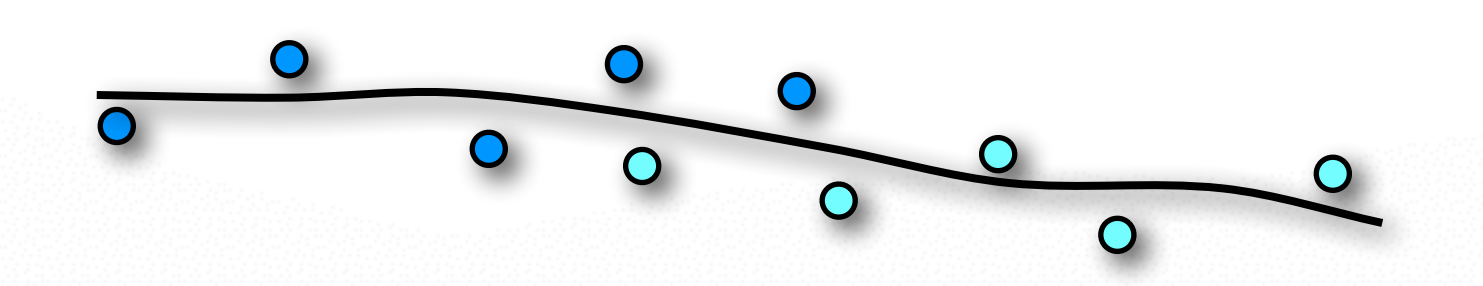

# **Signed Distance Function**

### **Construct SDF from point samples**

- Distance to points is not enough
- Need inside/outside information
- Requires normal vectors

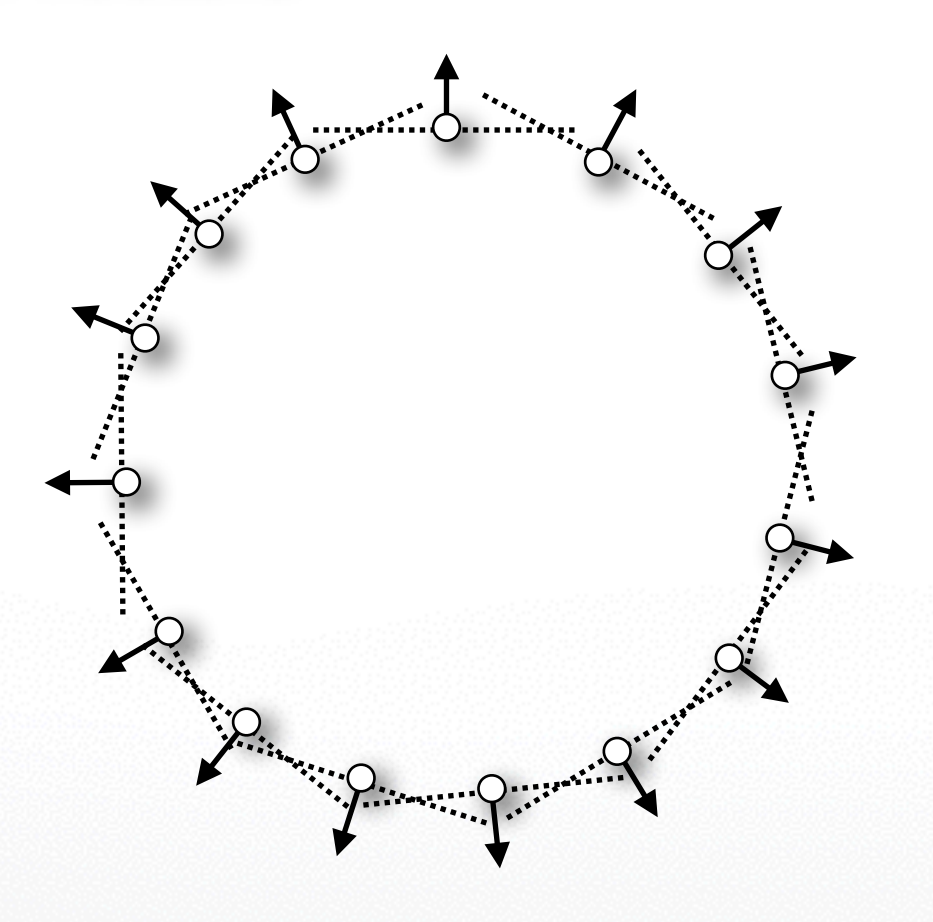

### Find normal  $n_i$  for each sample point  $p_i$

- Examine local neighborhood for each point
	- Set of  $k$  nearest neighbors
- Compute best approximating tangent plane
	- Covariance analysis
- Determine normal orientation
	- Minimal Spanning Tree propagation

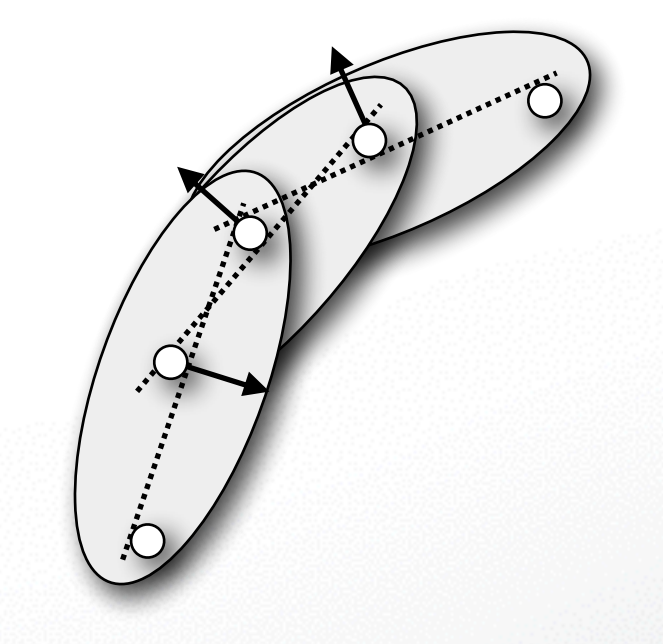

Find normal  $n_i$  for each sample point  $p_i$ 

- **Examine local neighborhood for each point**
	- Set of  $k$  nearest neighbors
- Compute best approximating tangent plane
	- Covariance analysis
- Determine normal orientation
	- Minimal Spanning Tree propagation

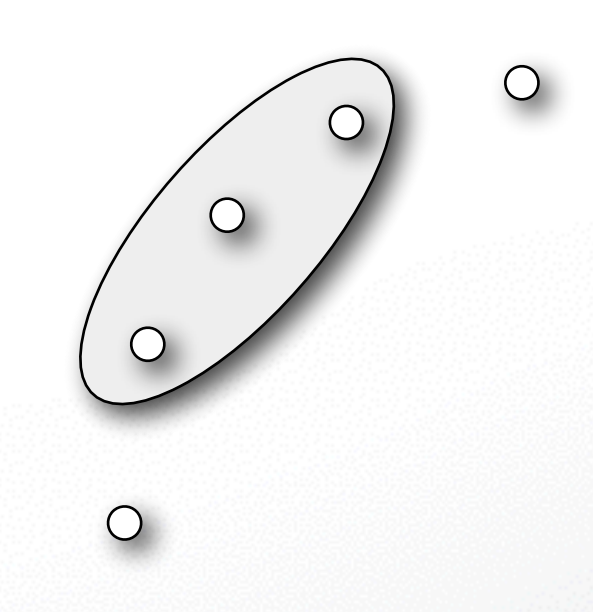

### **Find closest point of a query point**

- Find closest point of a query point
	- Brute force:  $O(n)$  complexity

### **Use Hierarchical BSP tree**

- Binary space partitioning tree (general version of kD-tree)
- Recursively partition 3D space by planes
- Tree should be balanced, put plane at median
- $\log(n)$  tree levels, complexity  $\log(n)$

### Find normal  $n_i$  for each sample point  $p_i$

- Examine local neighborhood for each point
	- Set of  $k$  nearest neighbors
- **Compute best approximating tangent plane**
	- Covariance analysis
- Determine normal orientation
	- Minimal Spanning Tree propagation

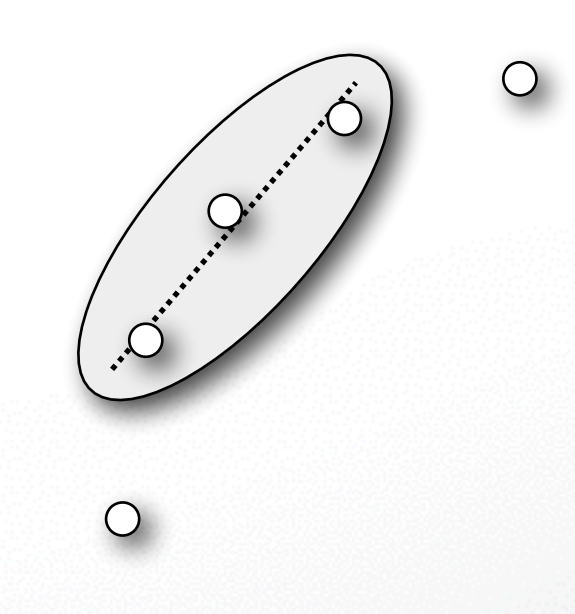

# **Plane Fitting**

Fit a plane with center c and normal n to a set of **points** *{*p1*,...,* p*m}*

**Minimize least squares error**

$$
E(\mathbf{c}, \mathbf{n}) = \sum_{i=1}^{m} (\mathbf{n}^{T}(\mathbf{p}_{i} - \mathbf{c}))^{2}
$$

**Subject to non-linear constraint**

$$
\|\mathbf{n}\|=1
$$

# **Plane Fitting**

**Reformulate error function**

$$
E(\mathbf{c}, \mathbf{n}) = \sum_{i=1}^{m} (\mathbf{n}^{T}(\mathbf{p}_{i} - \mathbf{c}))^{2}
$$
  
= 
$$
\sum_{i=1}^{m} (\mathbf{n}^{T} \hat{\mathbf{p}}_{i})^{2} \qquad \text{(with } \hat{\mathbf{p}}_{i} := \mathbf{p}_{i} - \mathbf{c})
$$
  
= 
$$
\sum_{i=1}^{m} \hat{\mathbf{p}}_{i}^{T} \mathbf{n} \mathbf{n}^{T} \hat{\mathbf{p}}_{i} \qquad \text{(version 1)}
$$
  
= 
$$
\sum_{i=1}^{m} \mathbf{n}^{T} \hat{\mathbf{p}}_{i} \hat{\mathbf{p}}_{i}^{T} \mathbf{n} \qquad \text{(version 2)}
$$

29

## **Determine c from version 1**

Derivative of  $E(c, n)$  w.r.t. c has to vanish

$$
\frac{\partial E(\mathbf{c}, \mathbf{n})}{\partial \mathbf{c}} = \sum_{i=1}^{m} -2 \mathbf{n} \mathbf{n}^{T} \hat{\mathbf{p}}_{i} = -2 \mathbf{n} \mathbf{n}^{T} \sum_{i=1}^{m} \hat{\mathbf{p}}_{i} \stackrel{!}{=} 0
$$

**This is only possible for** 

$$
\sum_{i=1}^{m} \hat{\mathbf{p}}_i = 0 \Rightarrow \mathbf{c} = \frac{1}{m} \sum_{i=1}^{m} \mathbf{p}_i
$$

**Plane center is barycenter of points** p*i*

# **Determine n from version 2**

**Represent n in basis**  $e_1, e_2, e_3$ 

$$
\mathbf{n} = \alpha_1 \mathbf{e}_1 + \alpha_2 \mathbf{e}_2 + \alpha_3 \mathbf{e}_3
$$

**Since n has unit length we get** 

$$
1 = \mathbf{n}^\top \mathbf{n} = \alpha_1^2 + \alpha_2^2 + \alpha_3^2
$$

**Insert into energy formulation**

$$
\mathbf{n}^T \mathbf{C} \mathbf{n} = \alpha_1^2 \lambda_1 + \alpha_2^2 \lambda_2 + \alpha_3^2 \lambda_3 \ge \alpha_1^2 \lambda_3 + \alpha_2^2 \lambda_3 + \alpha_3^2 \lambda_3 = \lambda_3
$$

**Minimum is achieved for**  $\alpha_1 = \alpha_2 = 0, \alpha_3 = 1 \Rightarrow$  **n** = **e**<sub>3</sub>

# **Principal Component Analysis**

**Plane center is barycenter of points**

$$
\mathbf{c} = \frac{1}{m} \sum_{i=1}^{m} \mathbf{p}_i
$$

**Normal is eigenvector w.r.t. smallest eigenvalue of covariance matrix**

$$
\mathbf{C} \, = \, \sum_{i=1}^m (\mathbf{p}_i - \mathbf{c})(\mathbf{p}_i - \mathbf{c})^T
$$

### Find normal  $n_i$  for each sample point  $p_i$

- Examine local neighborhood for each point
	- Set of  $k$  nearest neighbors
- Compute best approximating tangent plane
	- Covariance analysis
- **Determine normal orientation**
	- Minimal Spanning Tree propagation

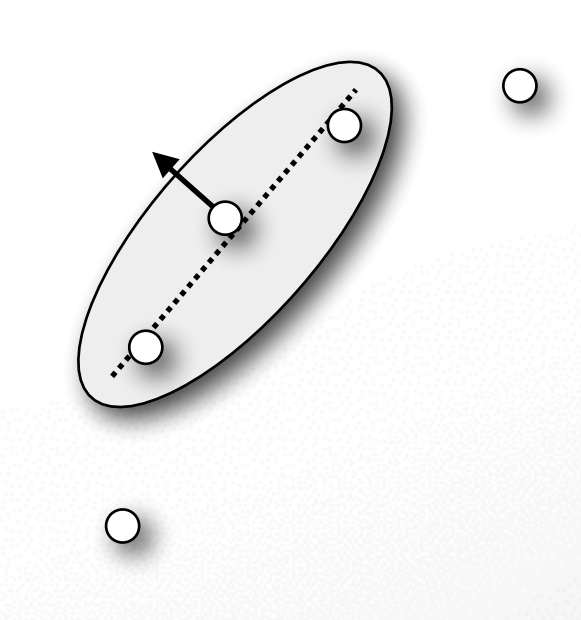

# **Normal Orientation**

### **Riemannian graph connects neighboring points**

• Edge  $(ij)$  exists if  $p_i \in kNN(p_j)$  or  $p_j \in kNN(p_i)$ 

### **Propagate normal orientation through graph**

- For neighbors  ${\bf p}_i, {\bf p}_j$  Flip  ${\bf n}_j$  if  ${\bf n}_i^\top {\bf n}_j < 0$
- Fails at sharp edges/corners

### **Propagate along "save" paths (parallel normals)**

• Minimum spanning tree with angle-based edge weights

$$
w_{ij} = 1 - |\mathbf{n}_i^{\top} \mathbf{n}_j|
$$

### Find normal  $n_i$  for each sample point  $p_i$

- Examine local neighborhood for each point
	- Set of  $k$  nearest neighbors
- Compute best approximating tangent plane
	- Covariance analysis
- **Determine normal orientation**
	- Minimal Spanning Tree propagation

### **Distance from tangent planes [Hoppe 92]**

- Points + normals determine local tangent planes
- Use distance from closest point's tangent plane
- Linear approximation in Voronoi cell
- Simple and efficient, but SDF is only  $C^{-1}$

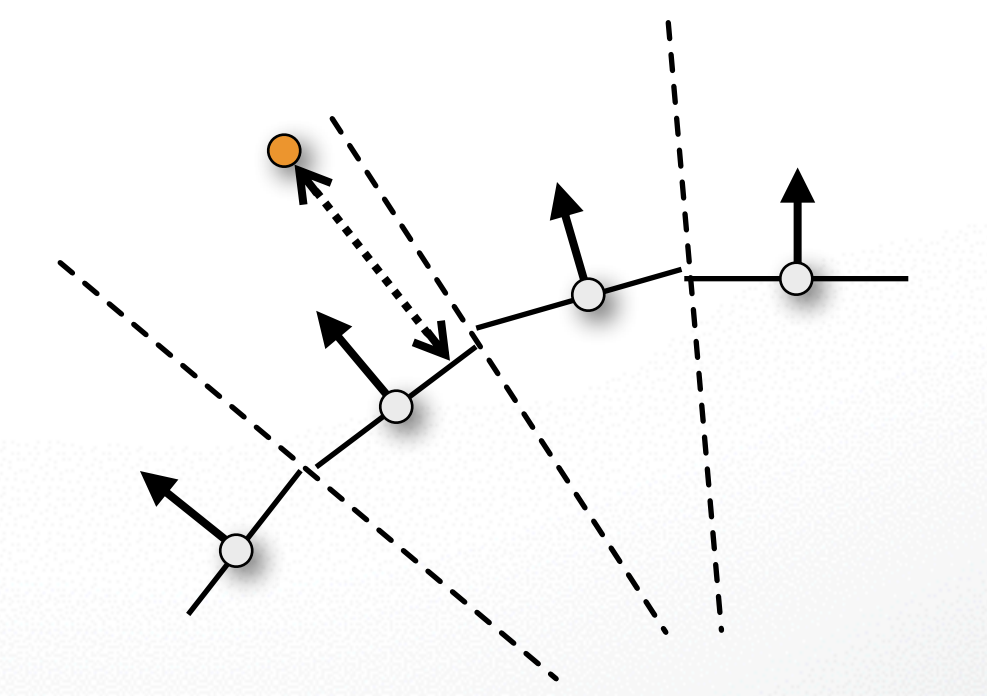
# **Hoppe '92 Reconstruction**

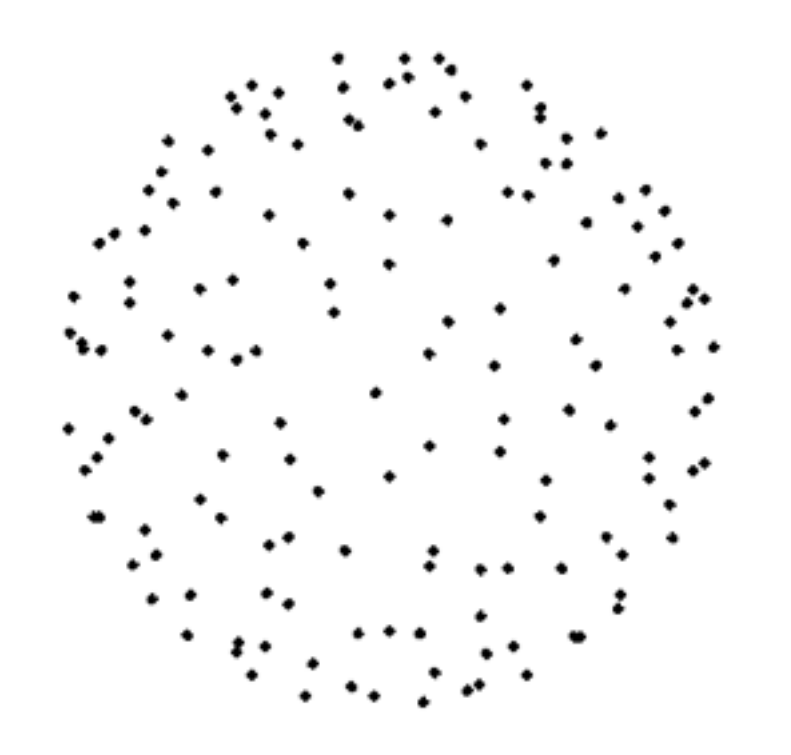

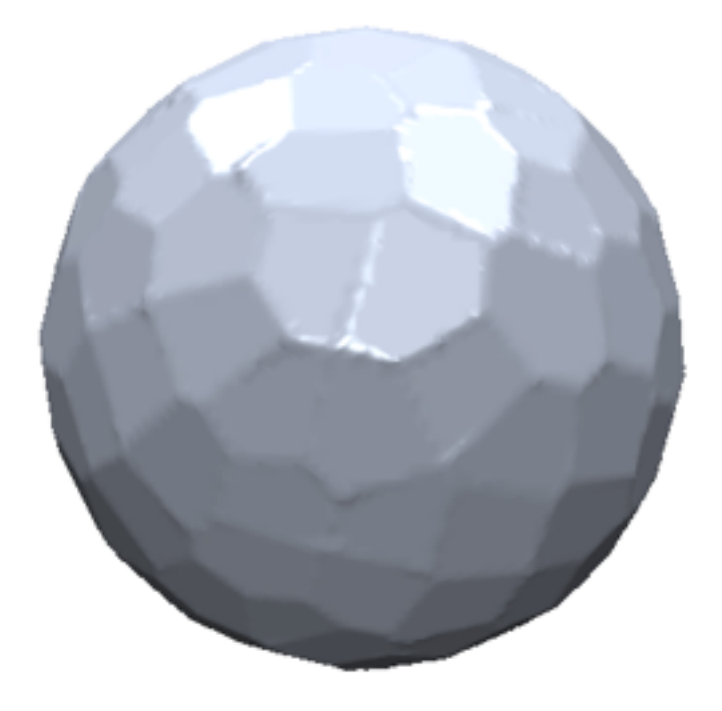

150 samples reconstruction on 503 grid

# **Smooth SDF Approximation**

#### **Scattered data interpolation problem**

- On-surface constraints
- Avoid trivial solution
- Off-surface constraints

$$
\det^{\mathbf{1}} \equiv 0
$$

 $dist(\mathbf{p}_i)=0$ 

$$
\text{dist}(\mathbf{p}_i + \mathbf{n}_i) = 1
$$

### **Radial basis functions (RBFs)**

- Well suited for smooth interpolation
- Sum of shifted, weighted kernel functions

$$
\text{dist}(\mathbf{x}) = \sum_{i} w_i \cdot \varphi(||\mathbf{x} - \mathbf{c}_i||)
$$

# **RBF Interpolation**

**Interpolate on- and off-surface constraints**

$$
dist(\mathbf{x}_j) = \sum_{i=1}^n w_i \cdot \varphi(||\mathbf{x}_j - \mathbf{c}_i||) \stackrel{!}{=} d_j, \quad j = 1, \dots, n
$$

**Choose centers**   $c_i$  as constrained points  $x_i$ 

**Solve symmetric linear system for weights** *wi*

$$
\begin{pmatrix}\n\varphi(||\mathbf{x}_1 - \mathbf{x}_1||) & \cdots & \varphi(||\mathbf{x}_1 - \mathbf{x}_n||) \\
\vdots & \ddots & \vdots \\
\varphi(||\mathbf{x}_n - \mathbf{x}_1||) & \cdots & \varphi(||\mathbf{x}_n - \mathbf{x}_n||)\n\end{pmatrix}\n\begin{pmatrix}\nw_1 \\
\vdots \\
w_n\n\end{pmatrix} = \begin{pmatrix}\nd_1 \\
\vdots \\
d_n\n\end{pmatrix}
$$

# **RBF Interpolation**

**Wendland basis functions**

$$
\varphi(r) = \left(1 - \frac{r}{\sigma}\right)_+^4 \left(4\frac{r}{\sigma} + 1\right)
$$

- Compactly supported in  $[0, \sigma]$
- Leads to sparse, symm. pos. def. linear system
- Resulting SDF is  $C<sup>2</sup>$  smooth  $\mathcal{C}^2$
- But surface is not necessarily fair
- Not suited for highly irregular sampling

# **Comparison**

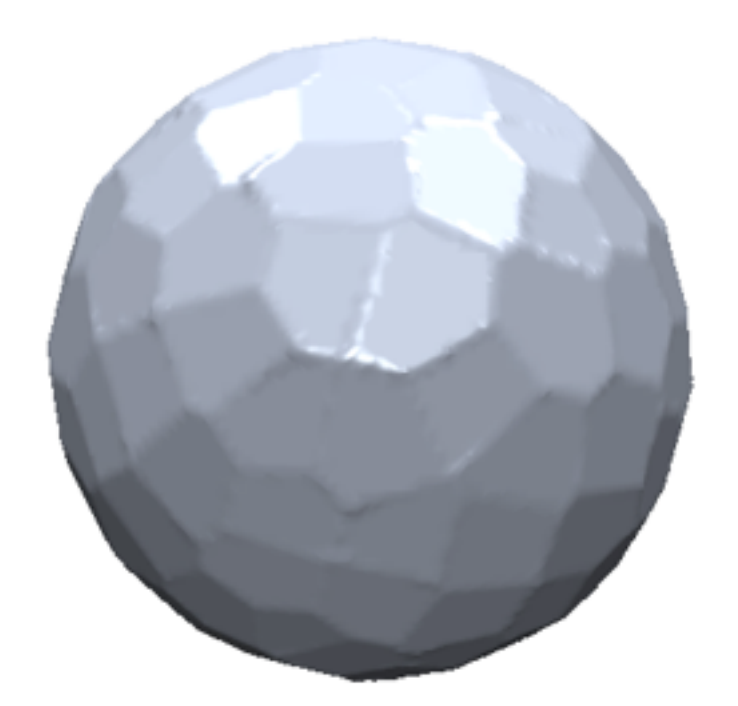

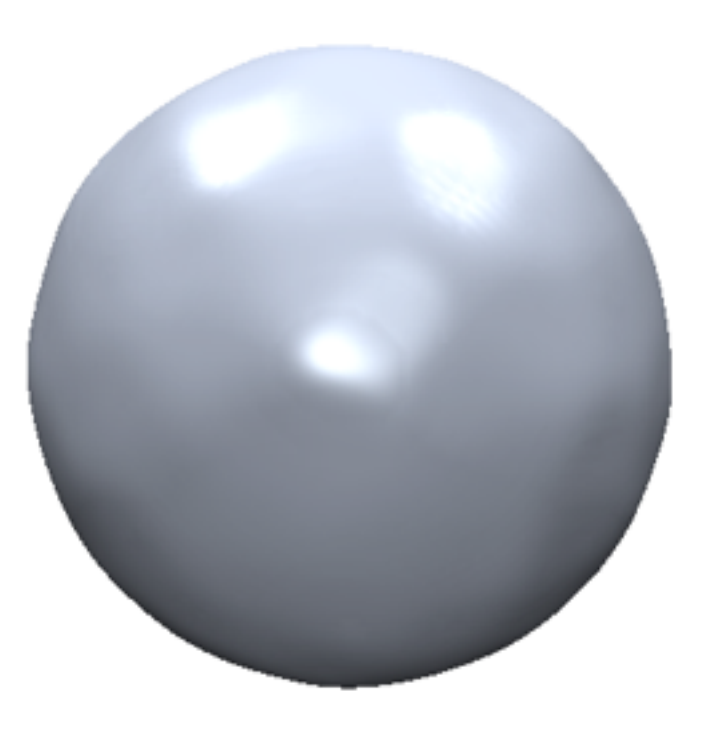

Hoppe '92 Compact RBF Wendland C<sup>2</sup>

# **RBF Basis Functions**

#### **Triharmonic basis functions**

$$
\phi(r)=r^3
$$

- Globally supported function
- Leads to dense linear system
- SDF is  $\mathcal{C}^2$  smooth  $\mathcal{C}^2$
- Provably optimal fairness (see smoothing lecture)

$$
\int_{\mathbb{R}^3} \left( \frac{\partial^3 \text{dist}}{\partial x \partial x \partial x} \right)^2 + \left( \frac{\partial^3 \text{dist}}{\partial x \partial x \partial y} \right)^2 + \dots + \left( \frac{\partial^3 \text{dist}}{\partial z \partial z \partial z} \right)^2 dx dy dz \to \min
$$

• Works well for irregular sampling

# **Comparison**

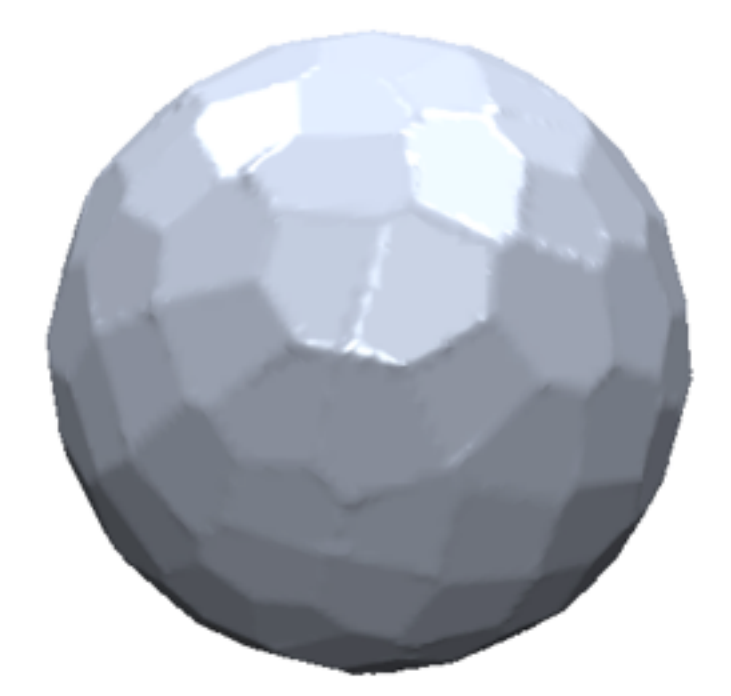

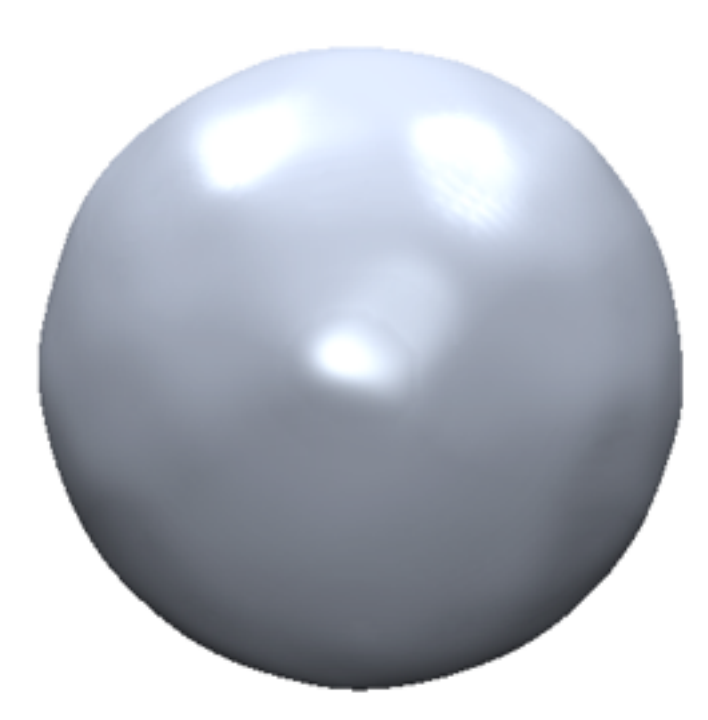

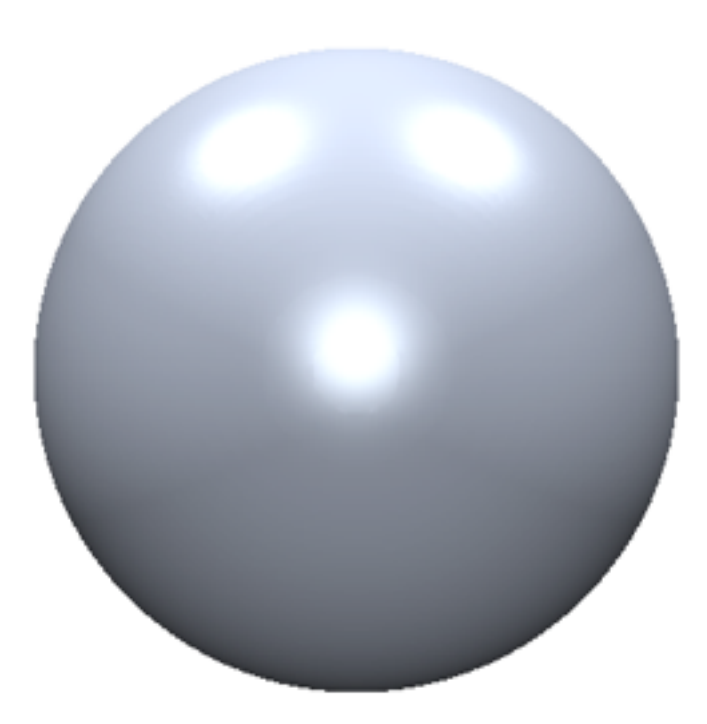

Hoppe '92 Compact RBF Wendland C<sup>2</sup>

Global RBF **Triharmonic** 

# **Complexity Considerations**

#### **Solve the linear system for RBF weights**

• Hard to solve for large number of samples

#### **Compactly suppoted RBFs**

- Sparse linear system
- Efficient CG or sparse Cholesky solver (later...)

# **Greedy RBF fitting [Carr01]**

- Start with a few RBFs only
- Add more RBFs in region of large error

# **SDF From Points**

#### **Pros:**

- Result is a closed 2-manifold surface
- Suitable for noisy input data

#### **Cons:**

- Solve linear system of RBF weights
- Result is uniformly over-tessellated → mesh decimation
- Can contain poorly shaped triangles → remeshing

# **Outline**

#### • **Explicit Reconstruction**

• Zippering range scans

#### • **Implicit Reconstruction**

- SDF from point clouds
- **SDF from range scans**
- Poisson surface reconstruction

# **Weighted Average of SDFs**

#### **Individual SDFs of each scan:** *di*(x)

• Distance along scanner's line of sight

### **Respective weighting functions:** *wi*(x)

• Take scanning angle into account

#### **Global SDF as weighted average**

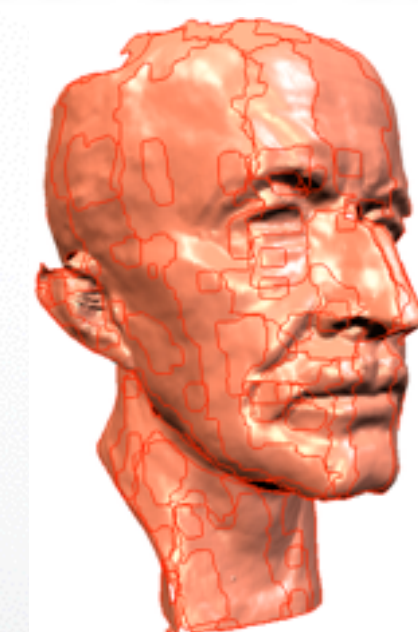

$$
D(\mathbf{x}) = \frac{\sum_i w_i(\mathbf{x}) d_i(\mathbf{x})}{\sum_i w_i(\mathbf{x})}
$$

# **Weighted Average of SDFs**

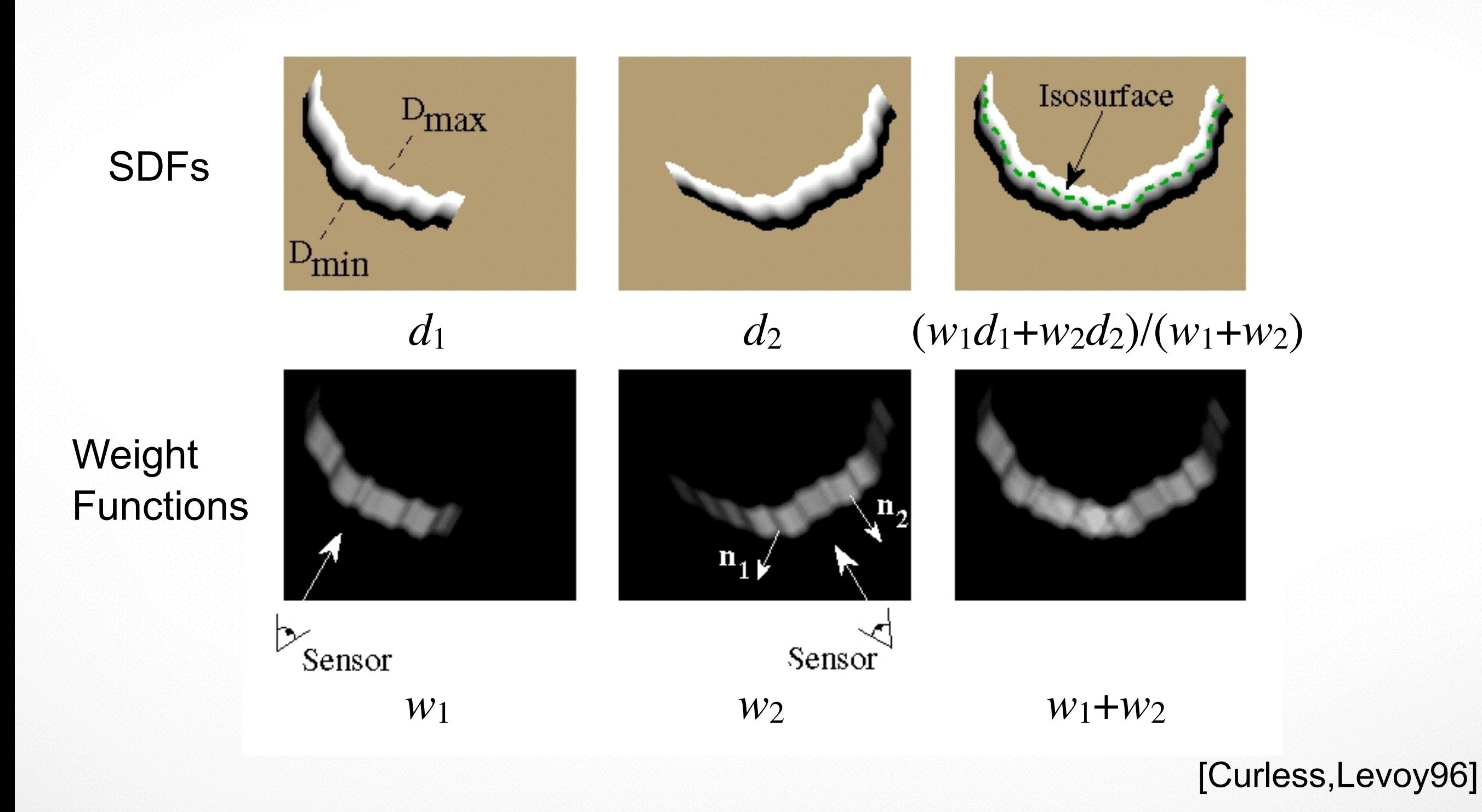

# **Automatic Hole Filling**

#### **Classify grid voxel into three states**

- Empty: Between scanner and surface (space carving)
- Unseen: Behind surface
- Near surface: Close to scanned surface

#### **Marching Cubes automatically fill holes**

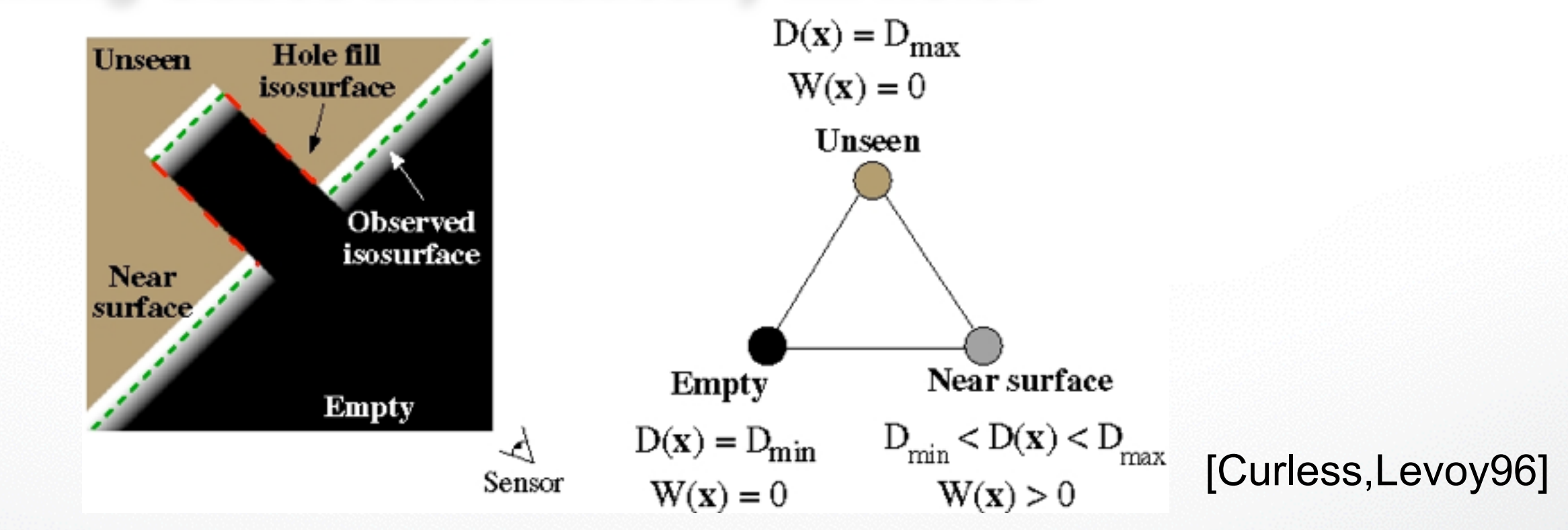

# **Volumetric Reconstruction**

#### Happy Buddha: from original to hardcopy

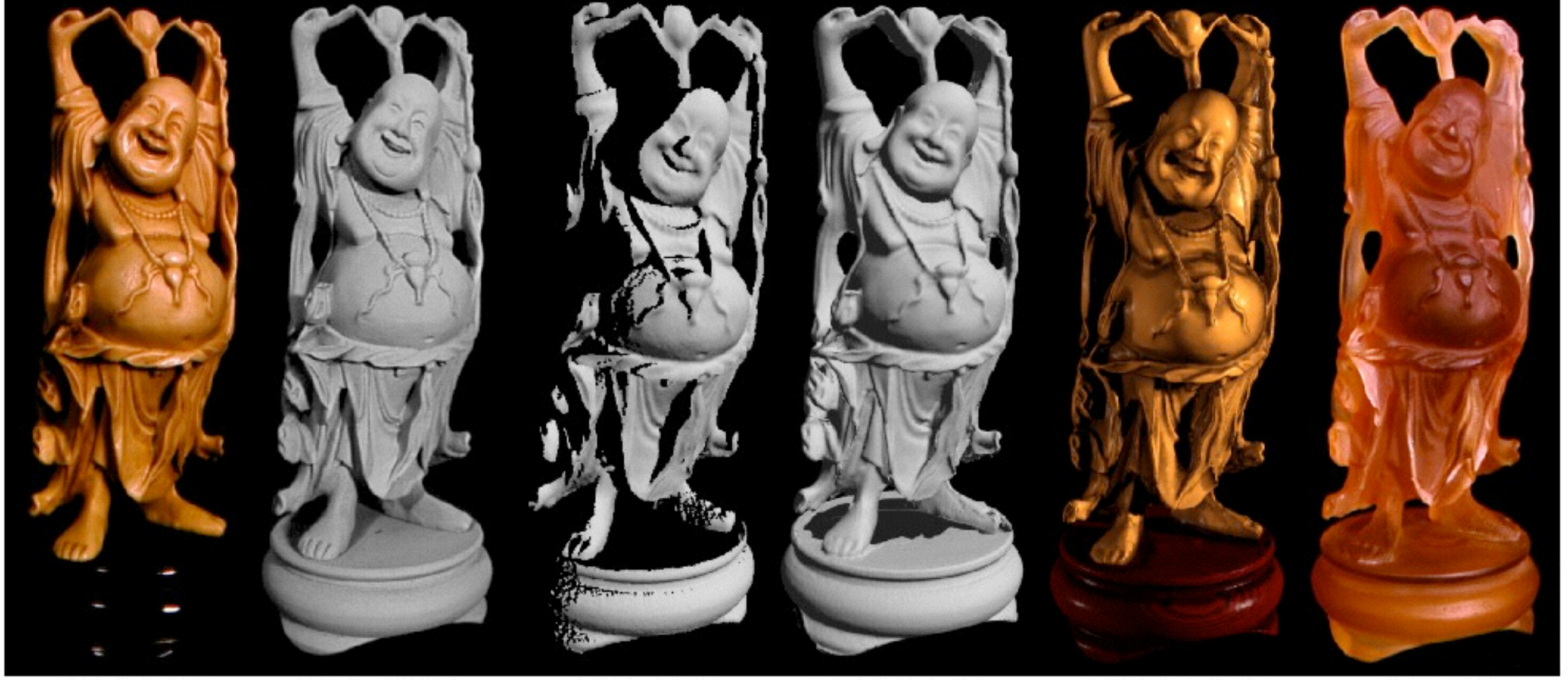

Photograph of original model

Photograph of painted original Range surface from one scan Reconstruction before hole-filling

Reconstruction after  $hole-filling$ [Curless,Levoy96]

Hardcopy

# **Digital Michelangelo Project**

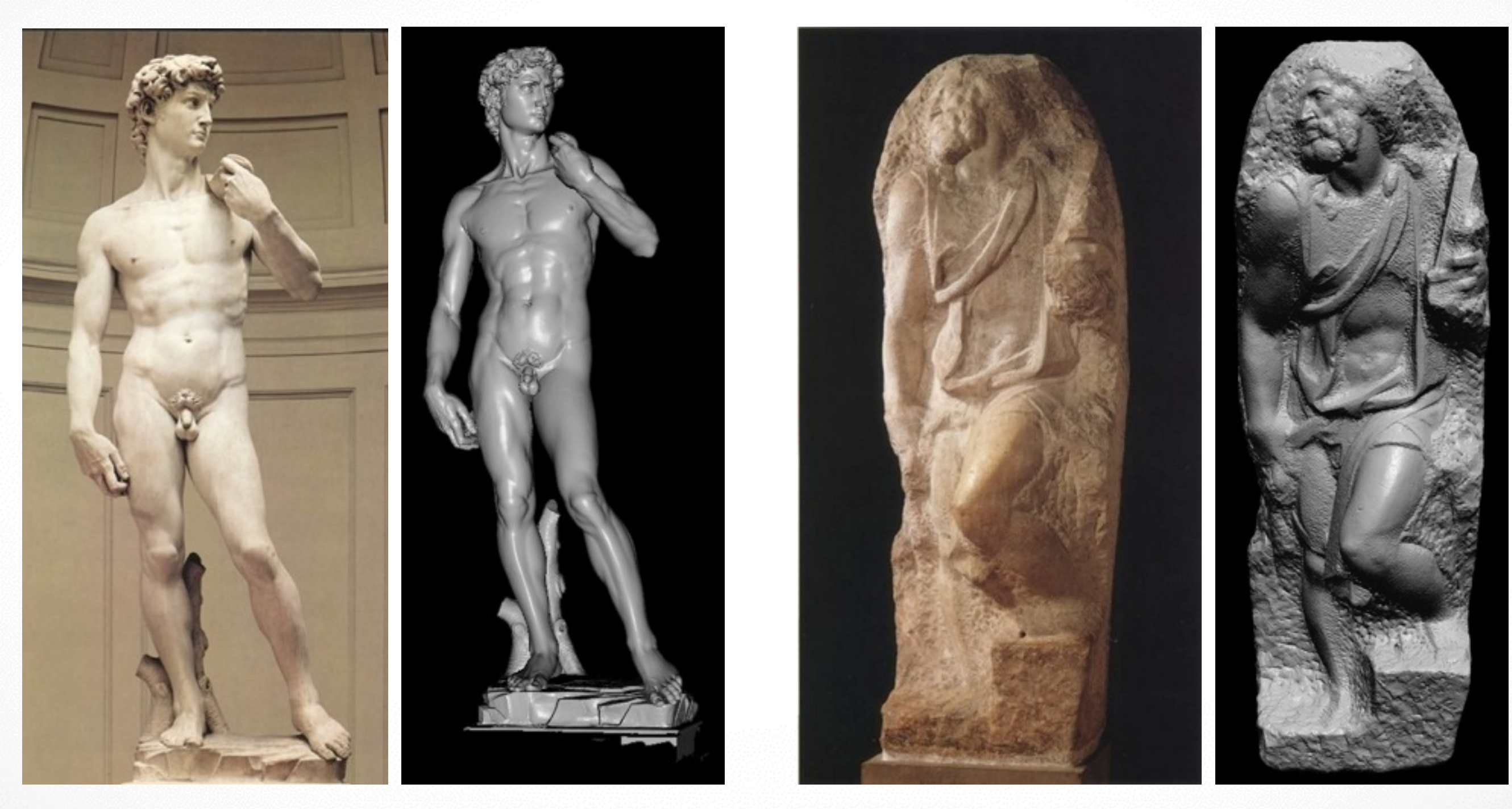

1G sample points  $\rightarrow$  8M triangles 4G sample points  $\rightarrow$  8M triangles

# **SDF From Range Scans**

#### **Pros:**

- Result is a closed 2-manifold surface
- Can take scanning information into account

#### **Cons:**

- Result is uniformly over-tesselated → mesh decimation
- Can contain poorly shaped triangles → remeshing

# **References**

#### **Reconstruction from point sets**

- Hoppe et al.: Surface Reconstruction from Unorganized Points, SIGGRAPH 1992
- Carr etl a.: Reconstruction and representation of 3D objects with radial basis functions, SIGGRAPH 2001

#### **Reconstruction of range scans**

- Curless, Levoy: A Volumetric Method for Building Complex Models from Range Images, SIGGRAPH 1996.
- Levoy et al.: Digital Michalangelo Project: 3D Scanning of Large Statues, SIGGRAPH 2000.

# **Outline**

#### • **Explicit Reconstruction**

• Zippering range scans

#### • **Implicit Reconstruction**

- SDF from point clouds
- SDF from range scans
- **Poisson surface reconstruction**

# **Poisson Surface Reconstruction**

- **Michael Kazhdan**, M. Bolitho, and H. Hoppe, SGP 2006
- Source Code available at:
	- http://www.cs.jhu.edu/~misha/
- Implementation included in Meshlab

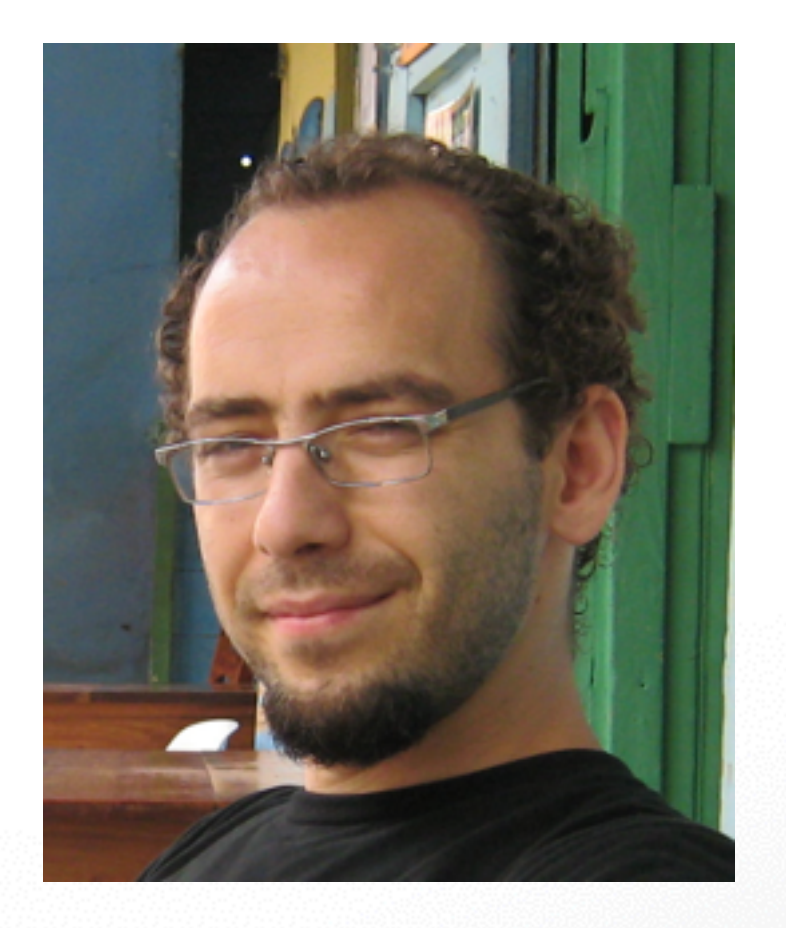

# **Poisson Surface Reconstruction**

#### **Indicator Function**

• reconstruct the surface by solving for the indicator function of the shape

$$
\chi_M(p) = \begin{cases} 1 & \text{if } p \in M \\ 0 & \text{if } p \notin M \end{cases}
$$

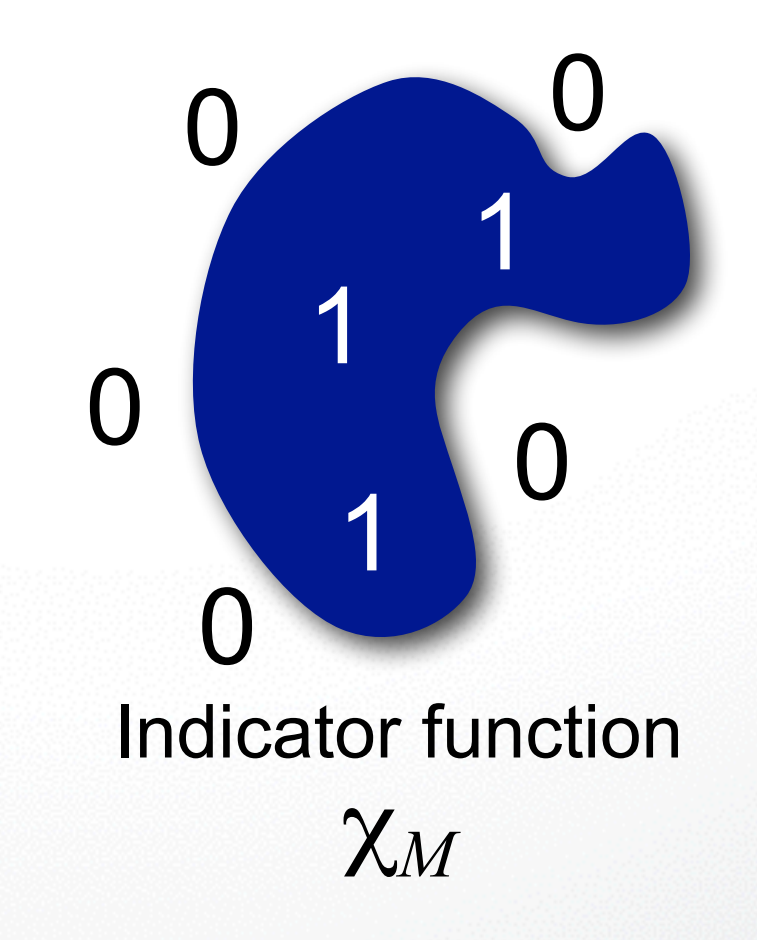

# **Challenge**

**How to construct the indicator function?**

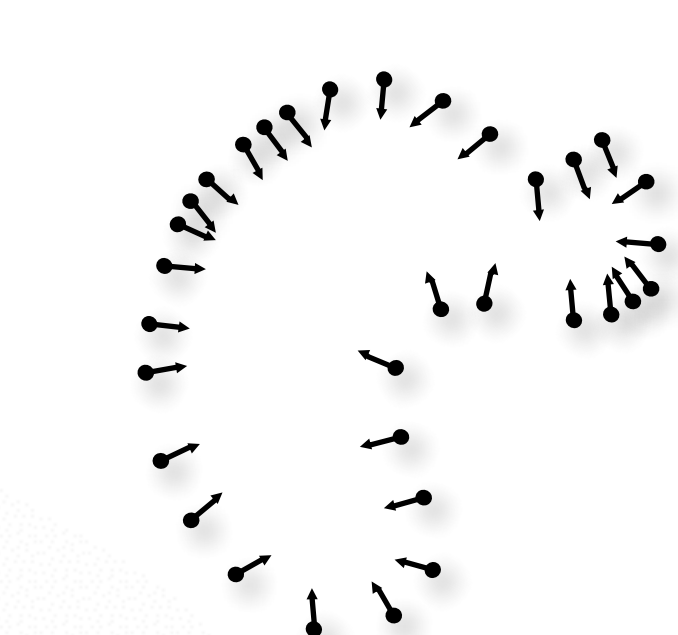

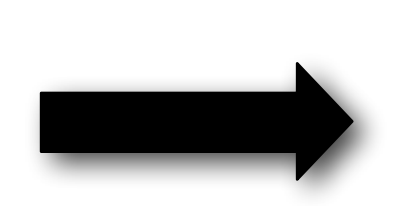

Oriented points Indicator function

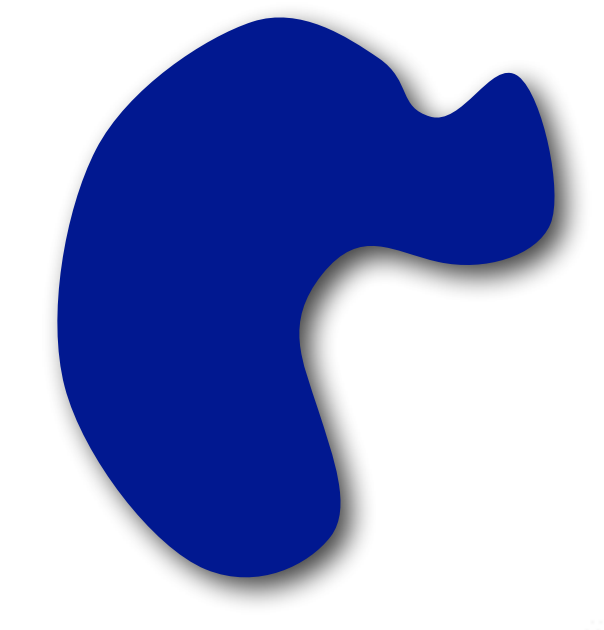

# χ*<sup>M</sup>*

# **Gradient Relationship**

**There is a relationship between the normal field and gradient of indicator function**

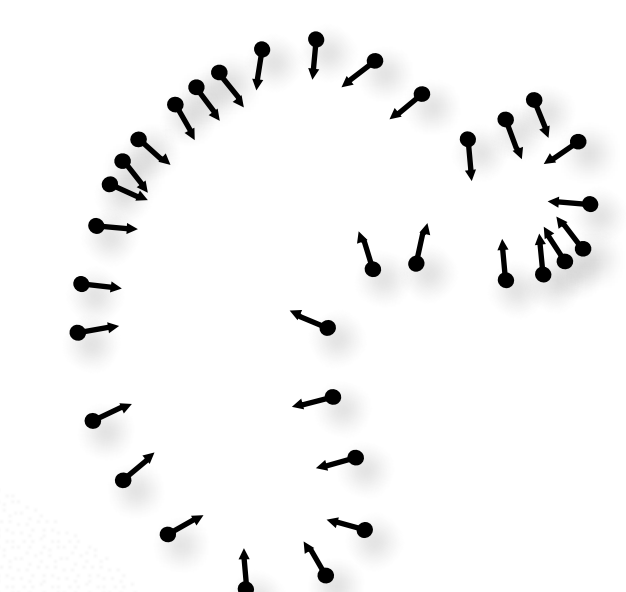

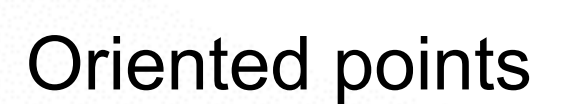

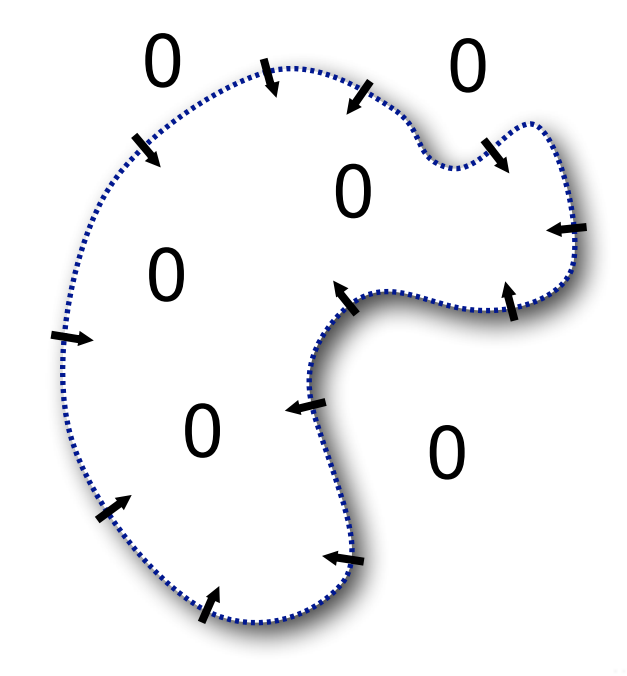

∇χ*<sup>M</sup>* Indicator gradient

# **Integration**

**Represent the points by a vector field** *V*  $\bar{V}$ 

Find the function  $\chi$  whose gradient best **approximates** *V*  $\bar{V}$ 

min  $\displaystyle \lim_{\chi} \|\nabla \chi - V\|$  $\bar V$  $\prod$ 

# **Integration as a Poisson Problem**

**Represent the points by a vector field** *V*  $\bar{V}$ 

Find the function  $\chi$  whose gradient best **approximates** *V*  $\bar{V}$ 

$$
\min_{\chi} \|\nabla \chi - \vec{V}\|
$$

**Applying the divergence operator, we can transform this into a Poisson problem:**

$$
\nabla \times (\nabla \chi) = \nabla \times \vec{V} \iff \Delta \chi = \nabla \times \vec{V}
$$

# **Implementation: Adaptive Octree**

- Set Octree
- Compute vector field
- Compute indicator function
- Extract iso-surface

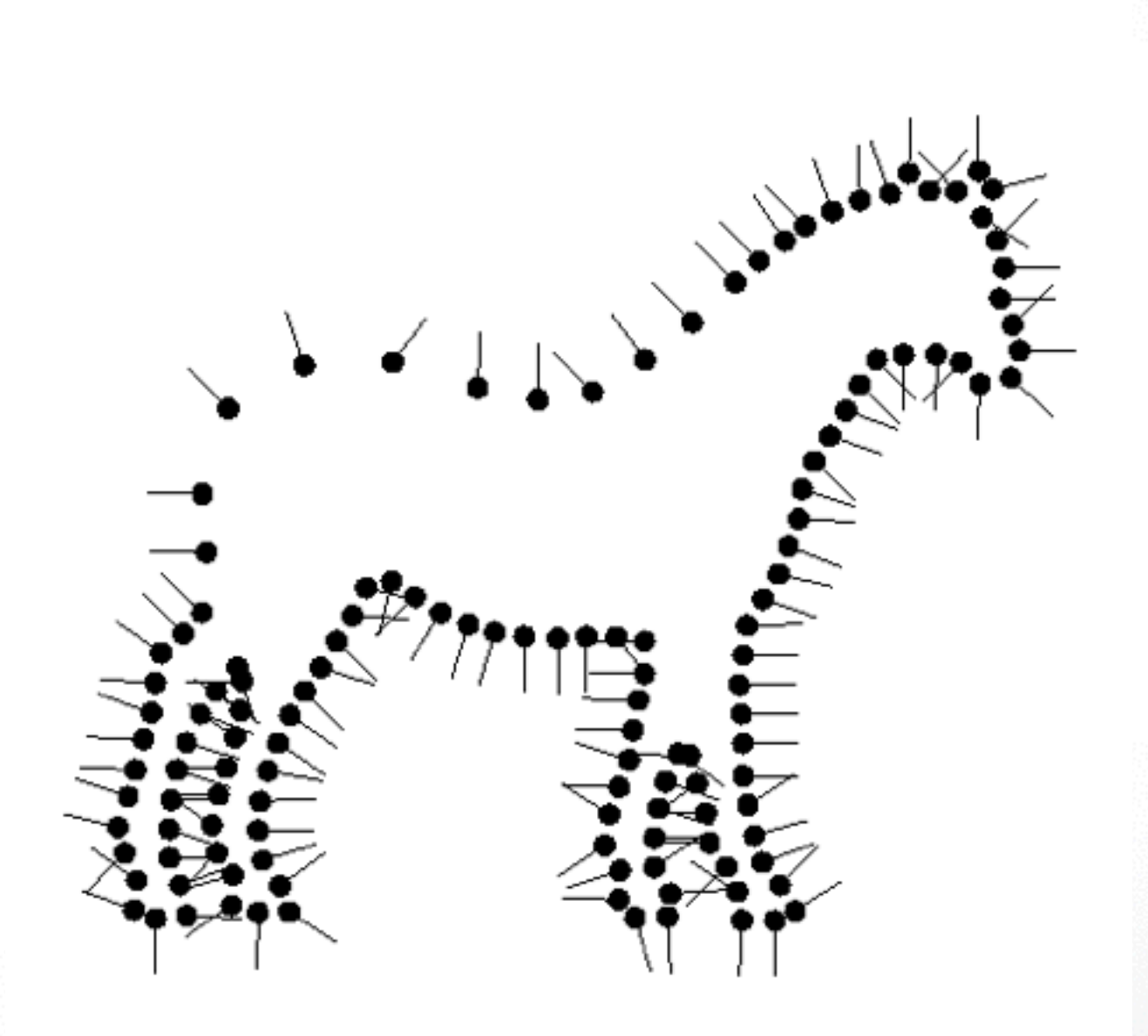

# **Implementation: Adaptive Octree**

- **Set Octree**
- Compute vector field
- Compute indicator function
- Extract iso-surface

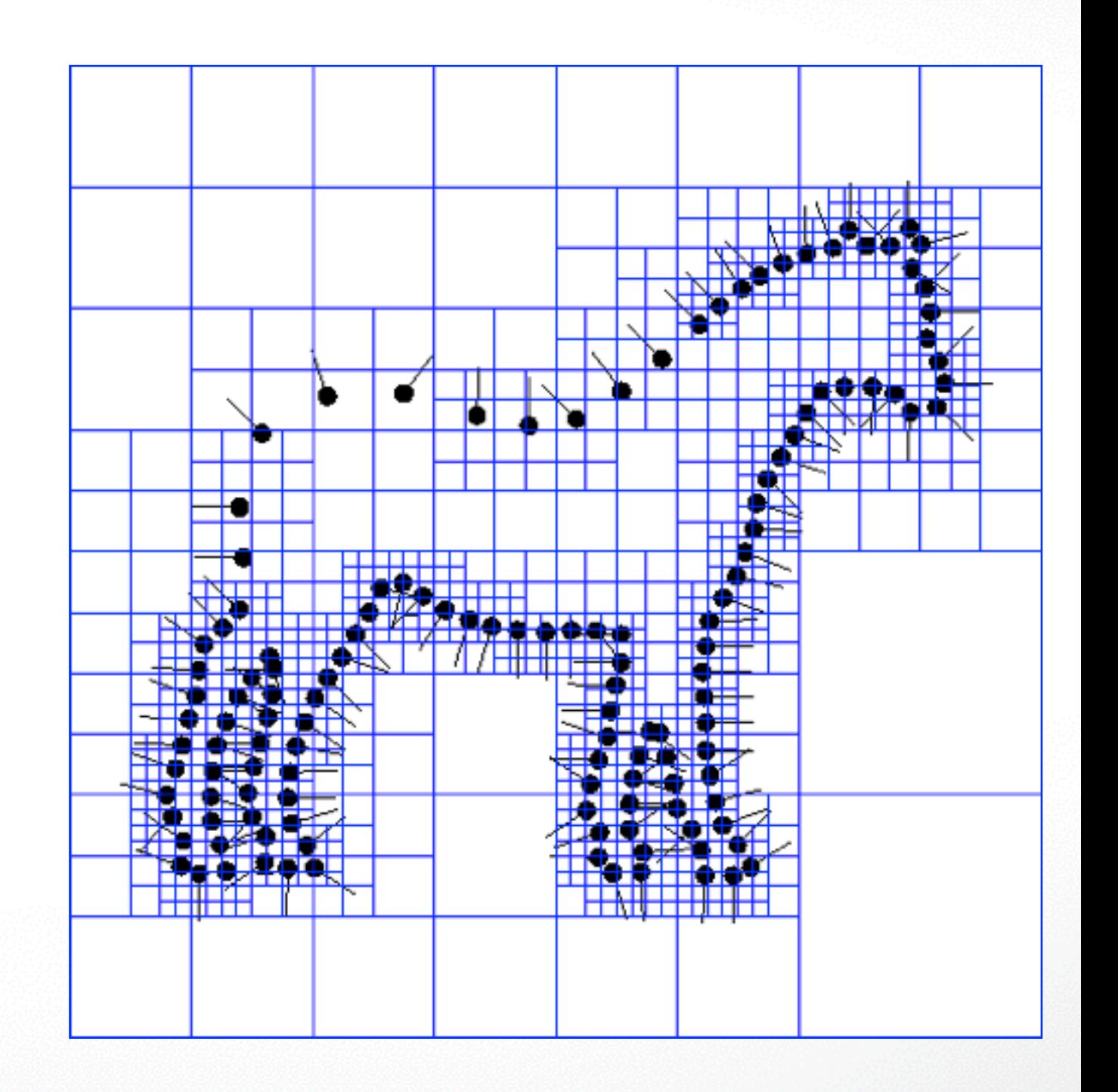

- Set Octree
- **Compute vector field**
	- **Define a function space**
	- Splat the samples
- Compute indicator function
- Extract iso-surface

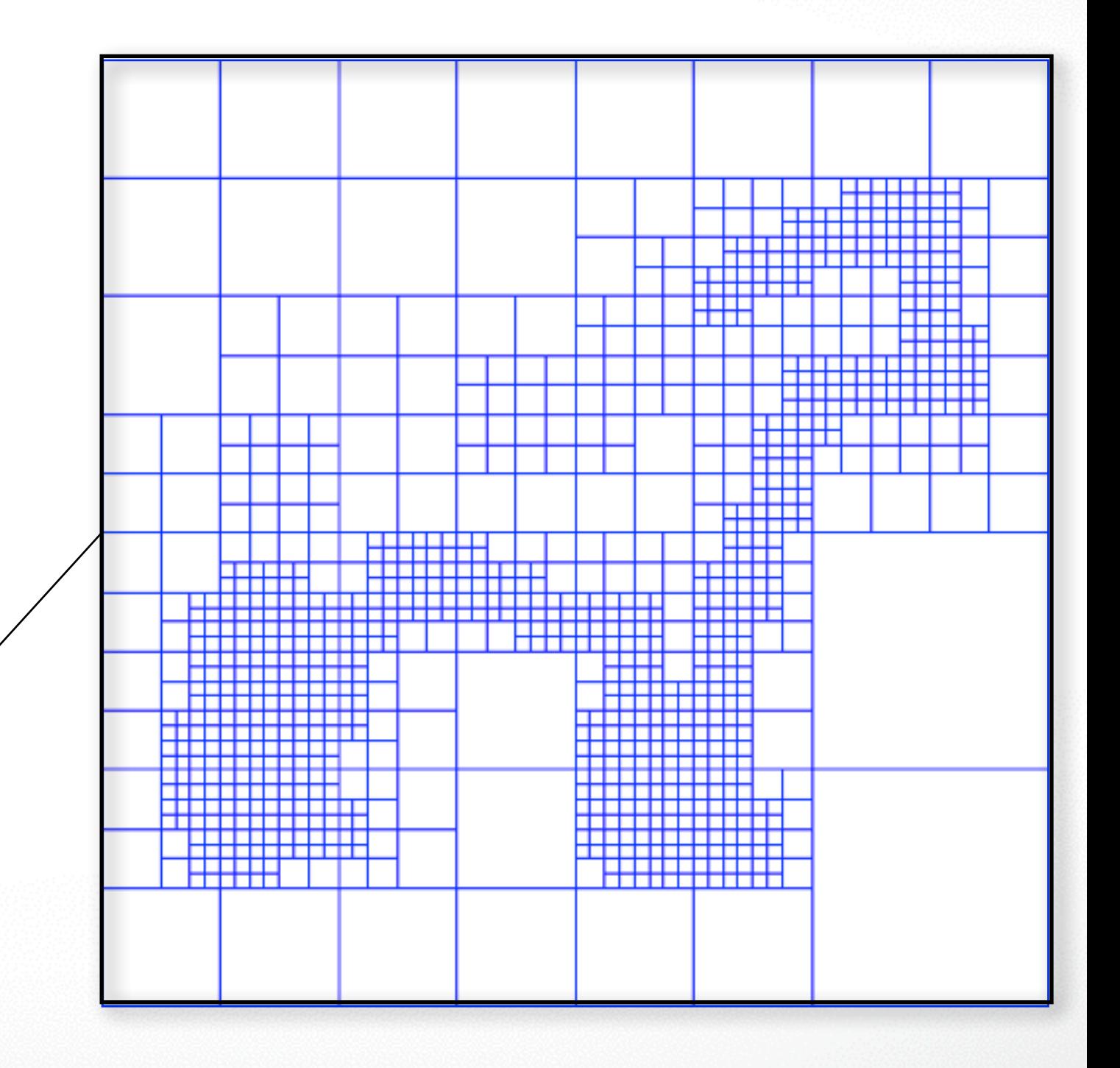

- Set Octree
- **Compute vector field**
	- **Define a function space**
	- Splat the samples
- Compute indicator function
- Extract iso-surface

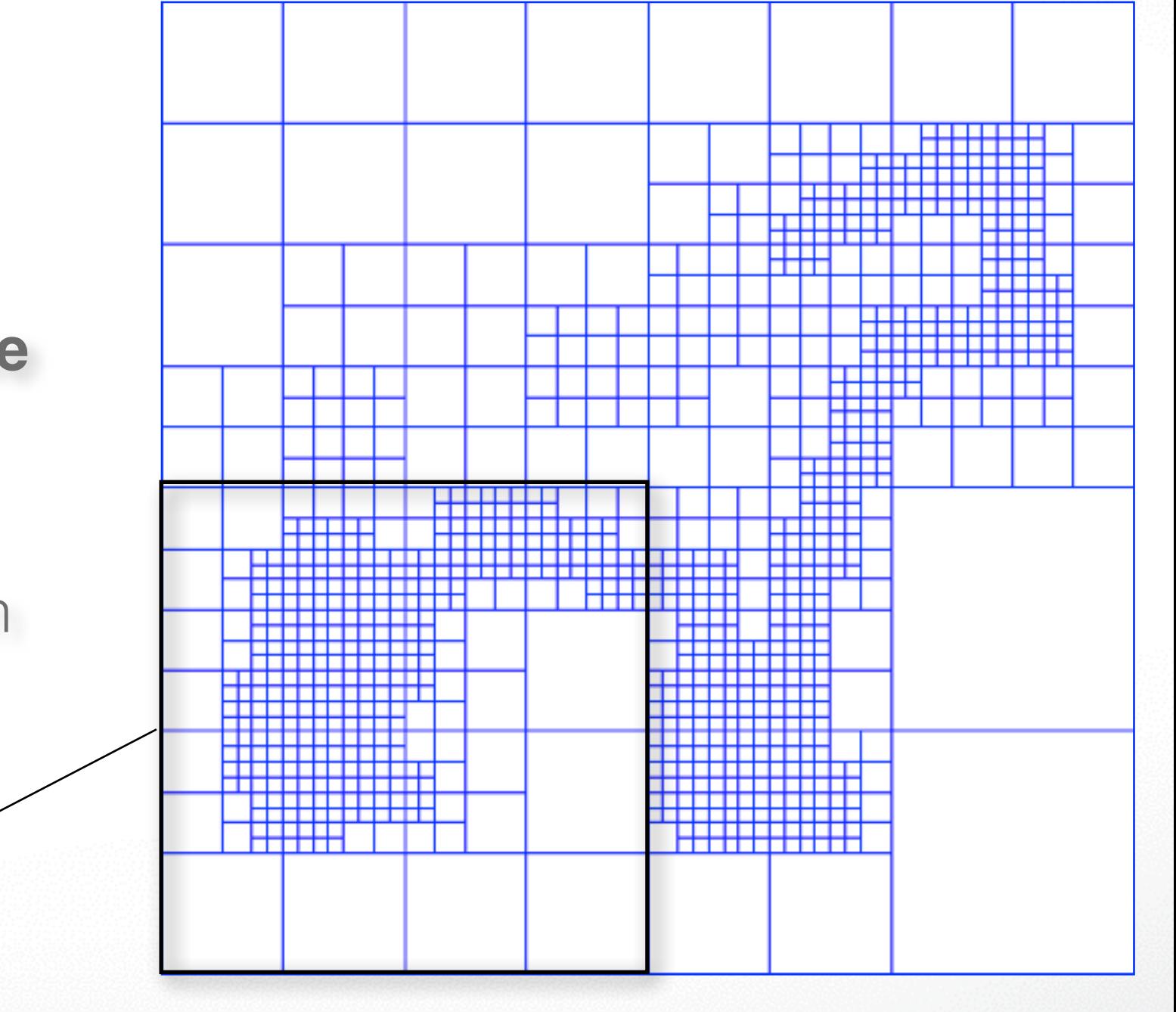

- Set Octree
- **Compute vector field**
	- **Define a function space**
	- Splat the samples
- Compute indicator function
- Extract iso-surface

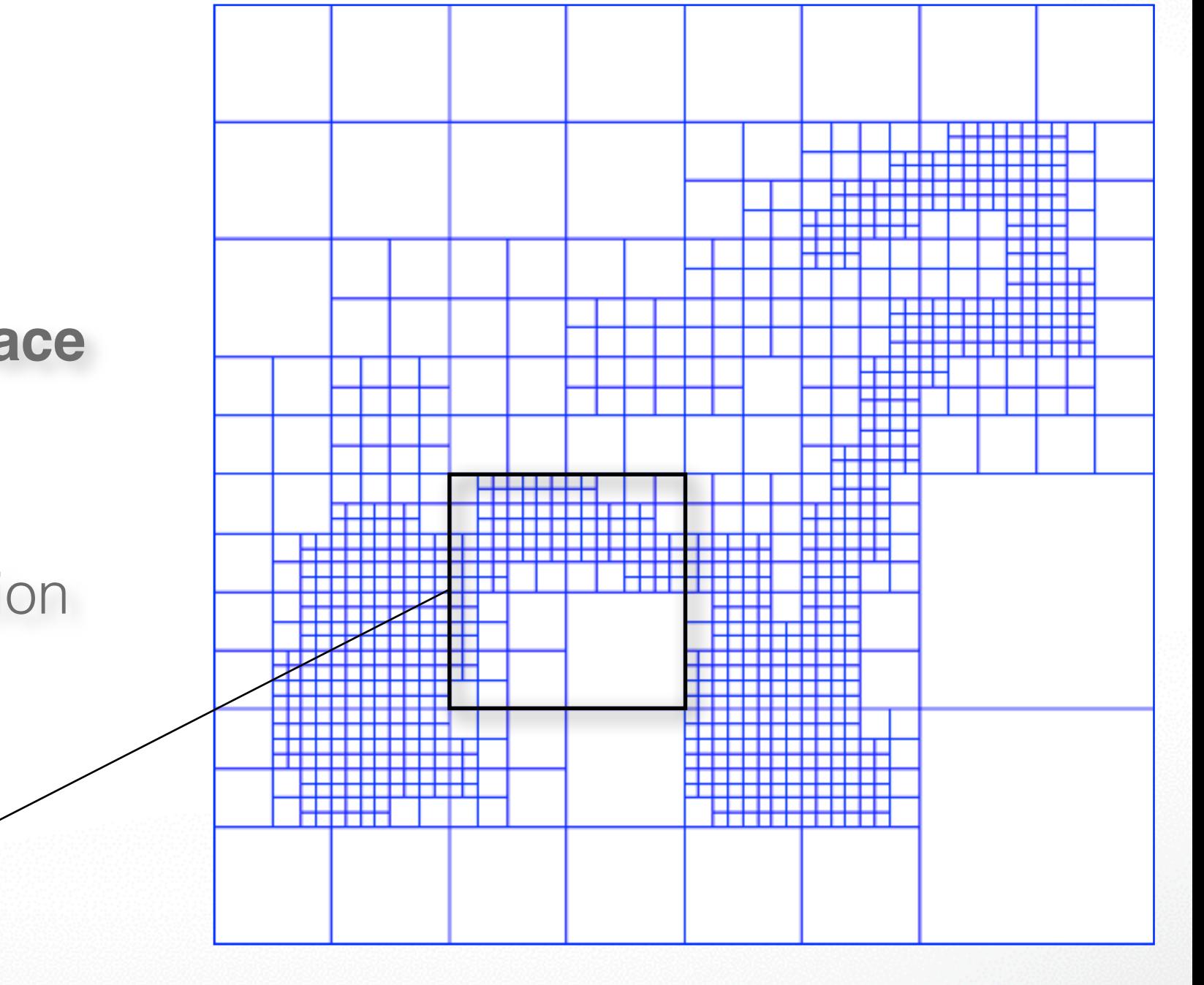

- Set Octree
- **Compute vector field**
	- **Define a function space**
	- Splat the samples
- Compute indicator function
- Extract iso-surface

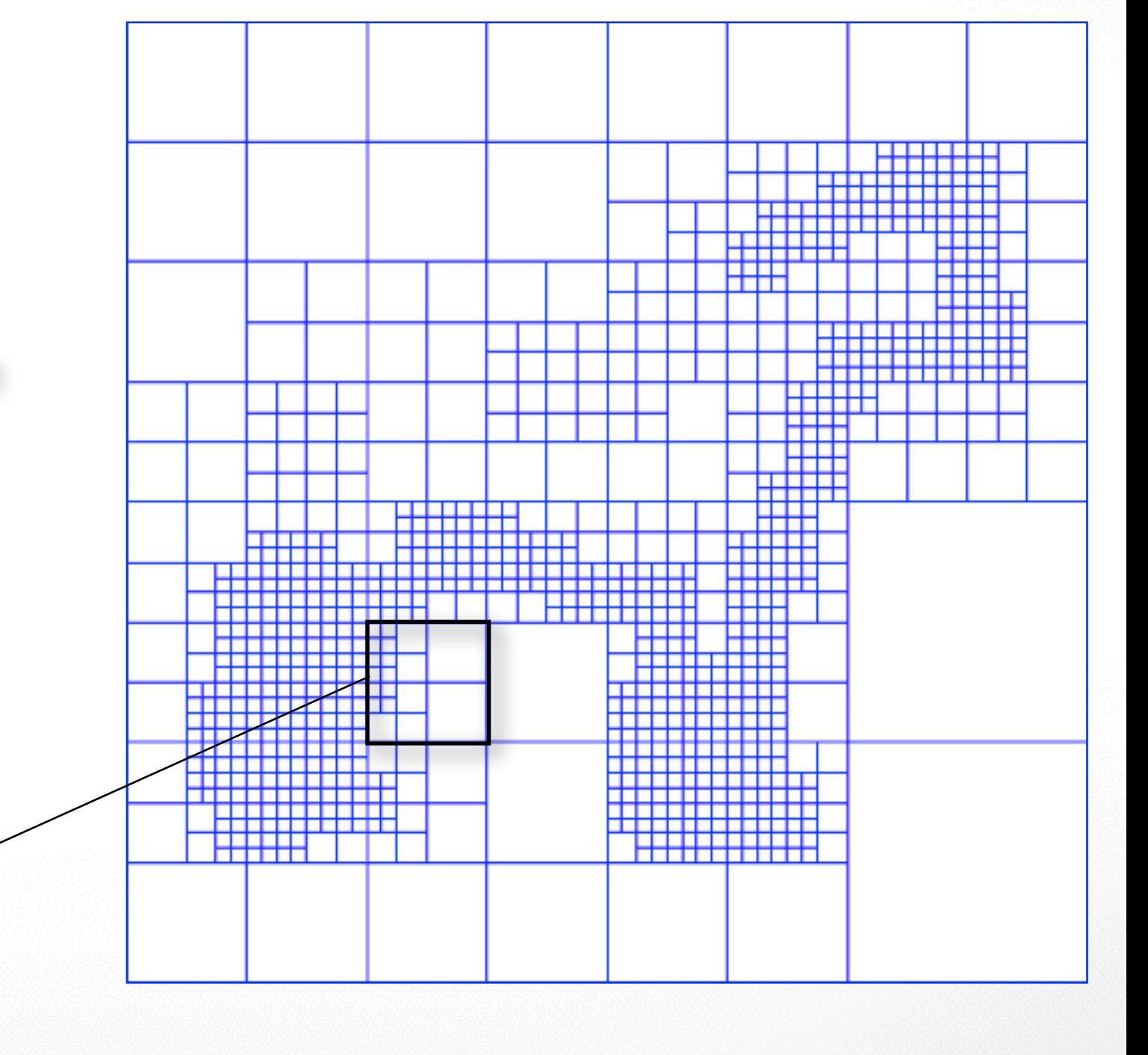

- Set Octree
- **Compute vector field**
	- Define a function space
	- **Splat the samples**
- Compute indicator function
- Extract iso-surface

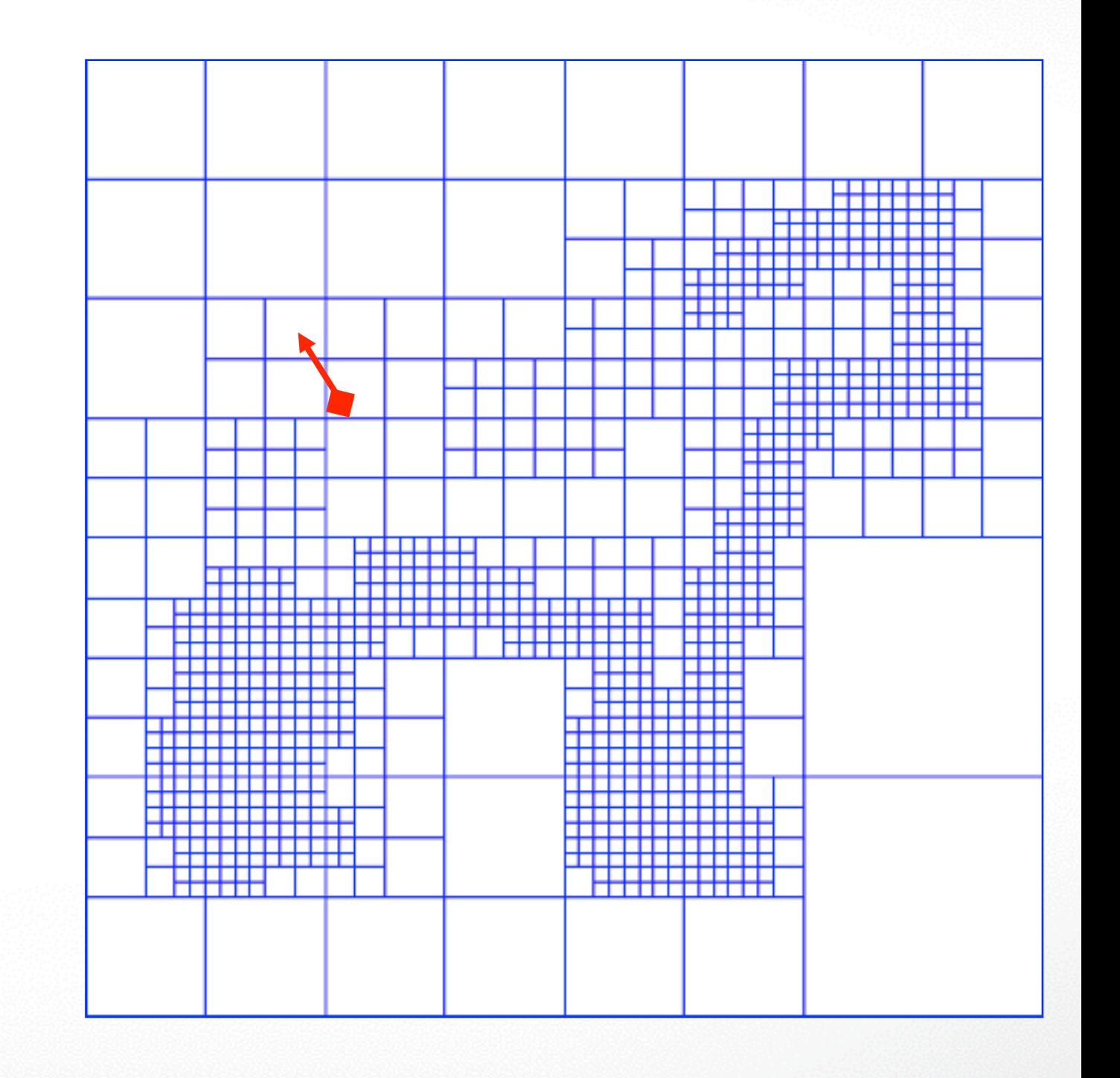

- Set Octree
- **Compute vector field**
	- Define a function space
	- **Splat the samples**
- Compute indicator function
- Extract iso-surface

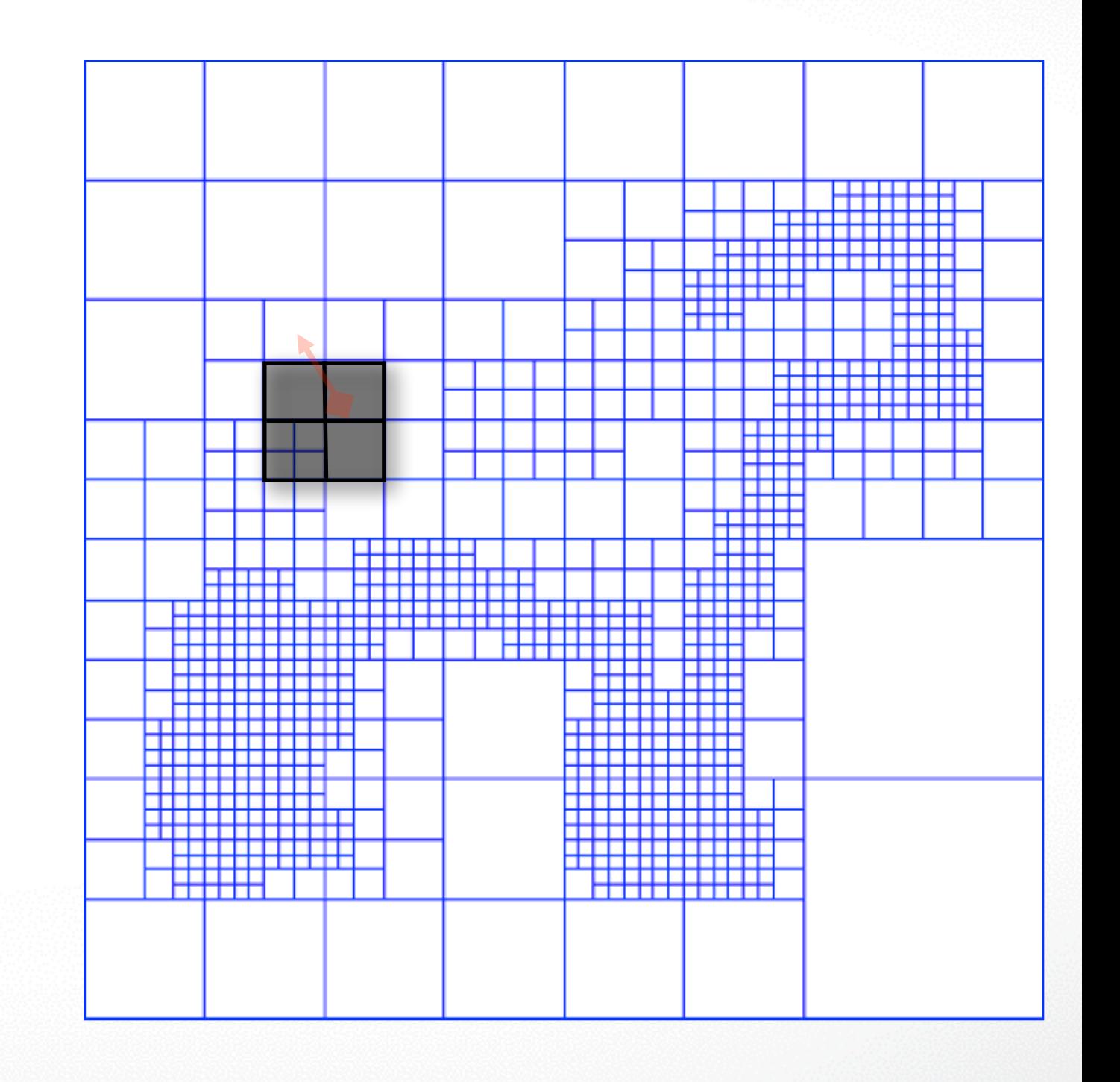

- Set Octree
- **Compute vector field**
	- Define a function space
	- **Splat the samples**
- Compute indicator function
- Extract iso-surface

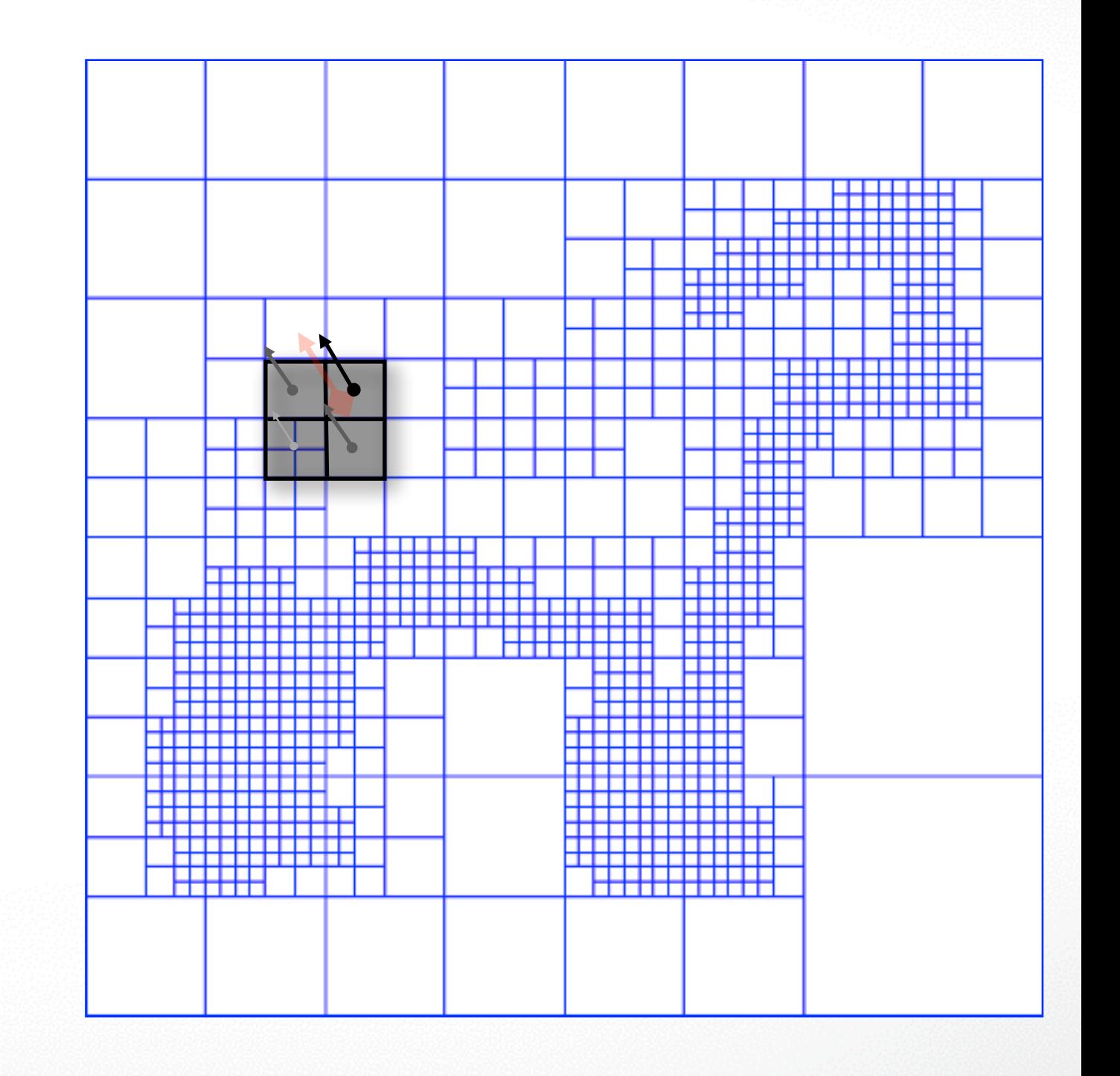

- Set Octree
- **Compute vector field**
	- Define a function space
	- **Splat the samples**
- Compute indicator function
- Extract iso-surface

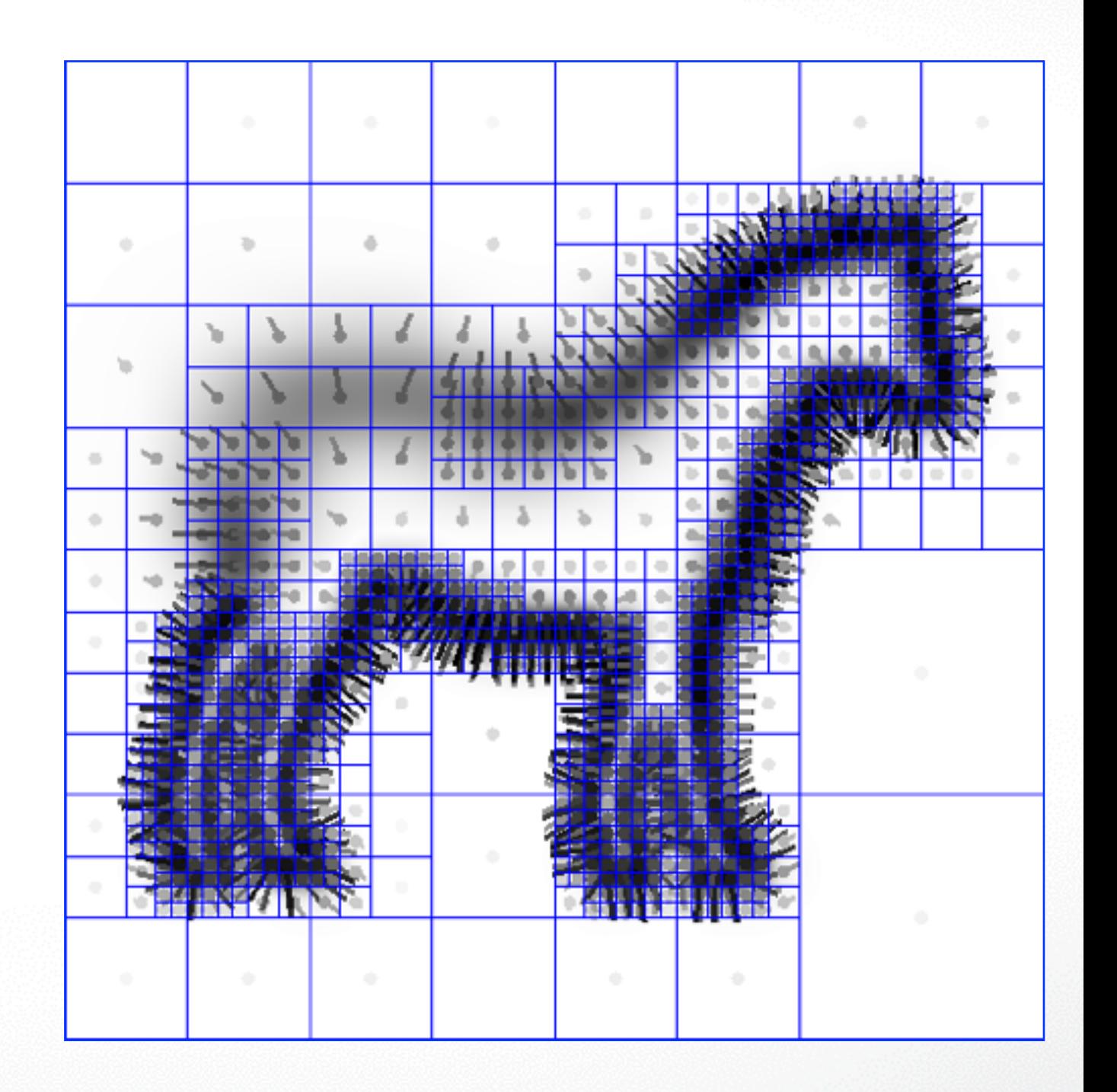

# **Implementation: Indicator Function**

- Set Octree
- Compute vector field
- **Compute indicator function**
	- **Compute divergence**
	- Solve Poisson Equation
- Extract iso-surface

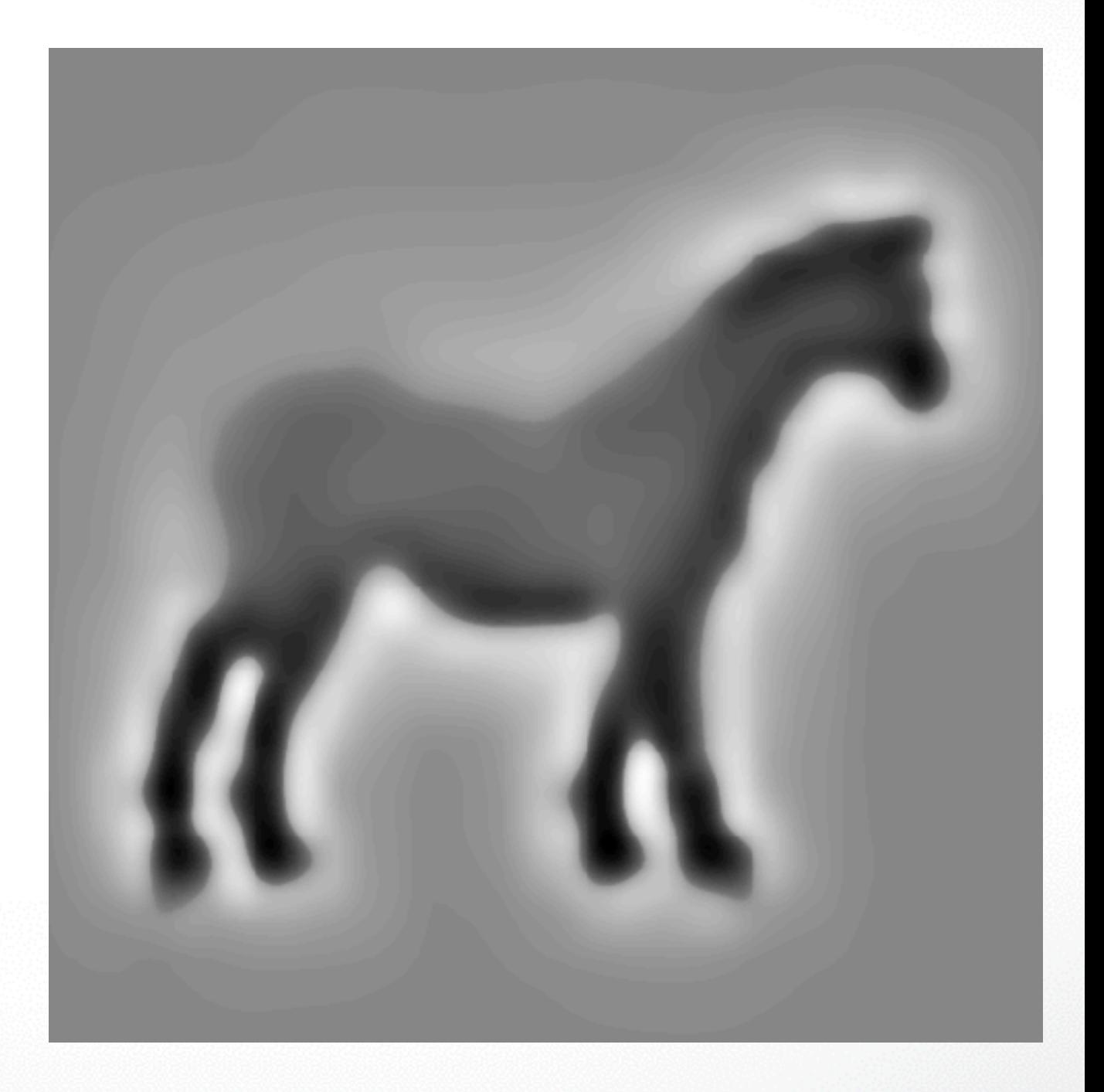

# **Implementation: Indicator Function**

#### **Given the Points:**

- Set Octree
- Compute vector field
- **Compute indicator function**
	- Compute divergence
	- **Solve Poisson Equation**
- Extract iso-surface

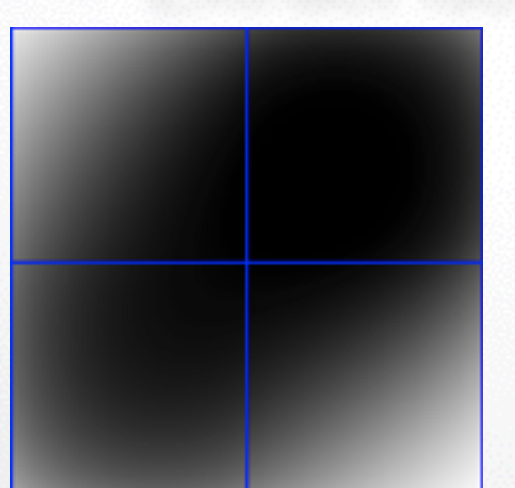

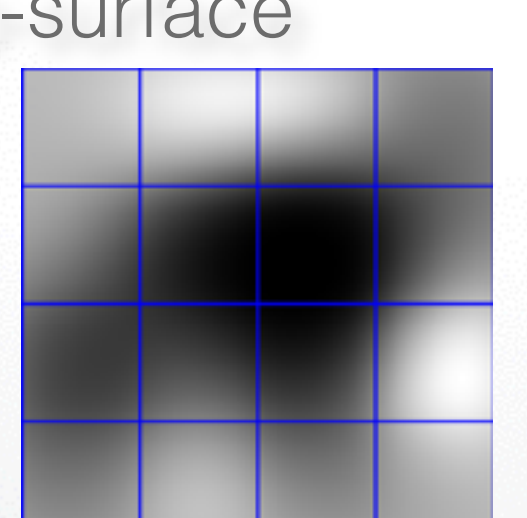

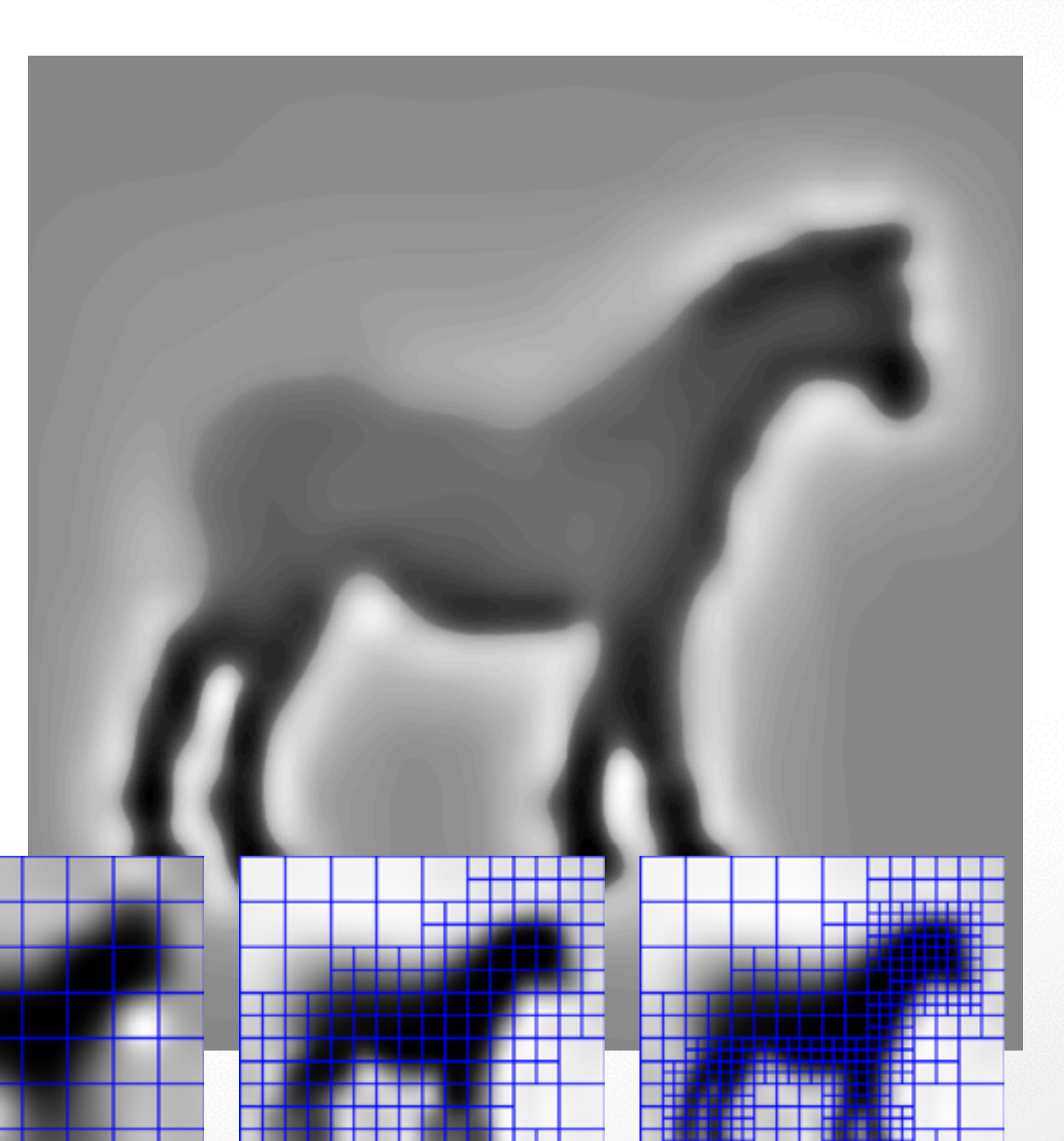

72
# **Implementation: Indicator Function**

#### **Given the Points:**

- Set Octree
- Compute vector field
- **Compute indicator function**
	- Compute divergence
	- **Solve Poisson Equation**
- Extract iso-surface

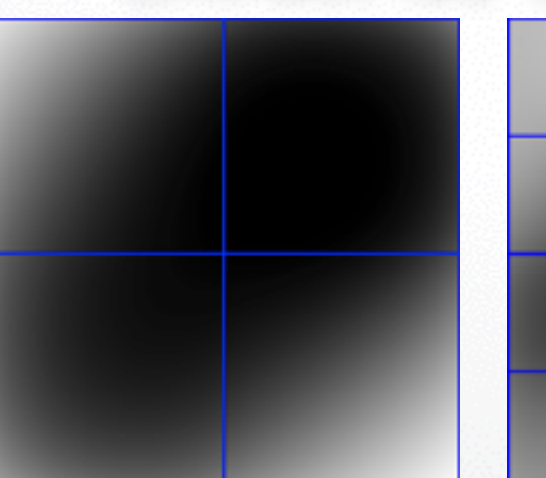

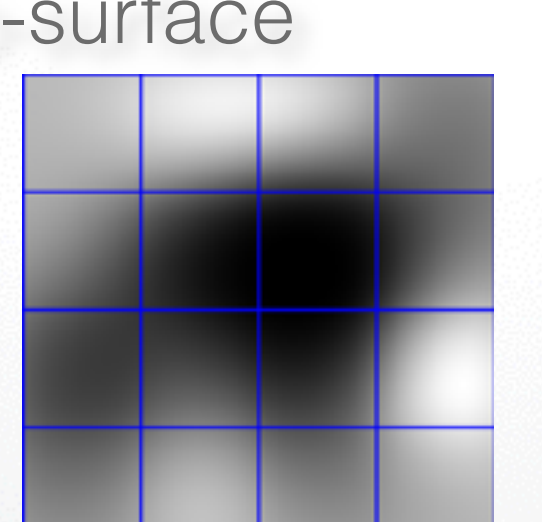

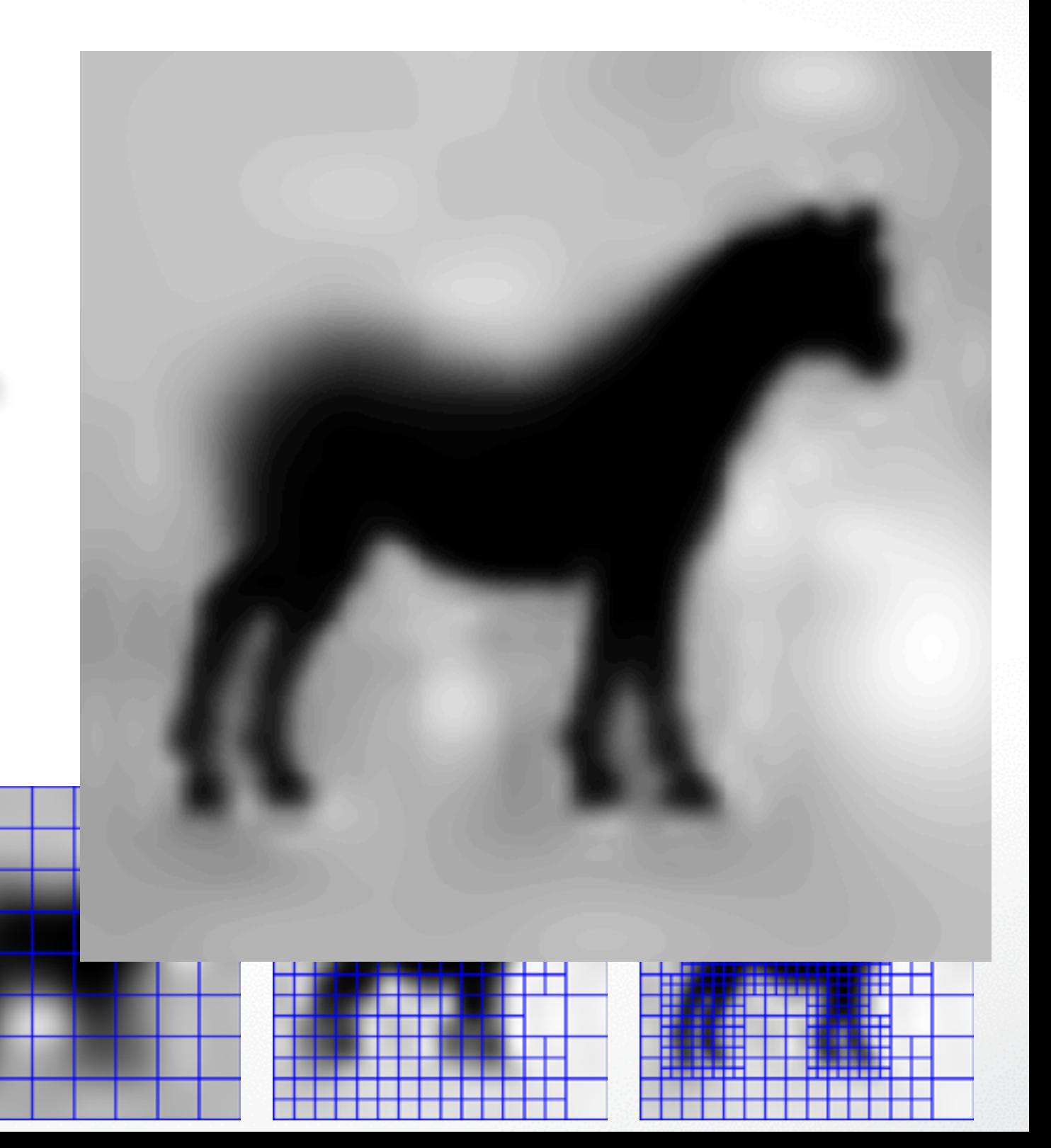

## **Implementation: Iso-Surface**

#### **Given the Points:**

- Set Octree
- Compute vector field
- Compute indicator function
- **• Extract iso-surface**

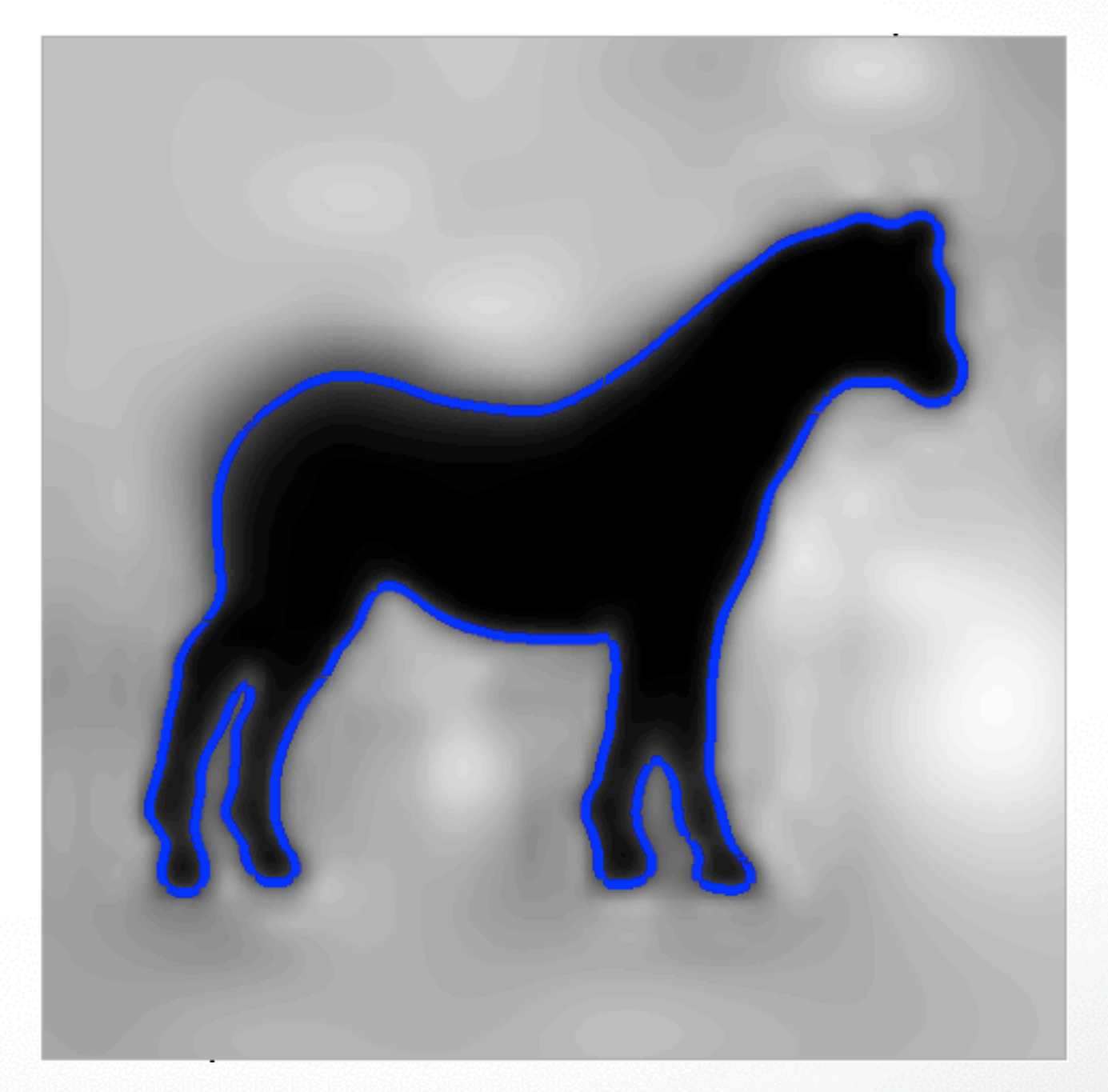

#### **Summary**

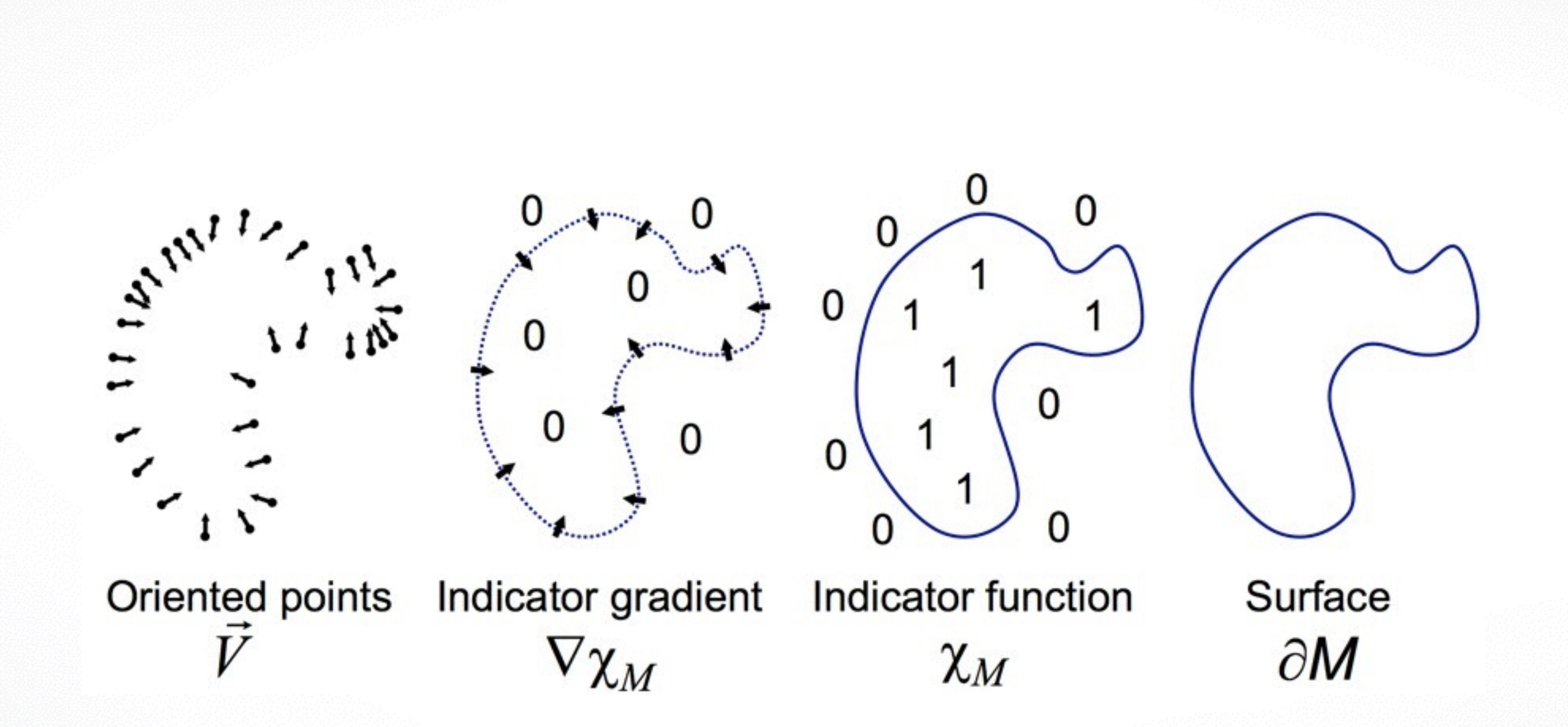

# **Michelangelo's David**

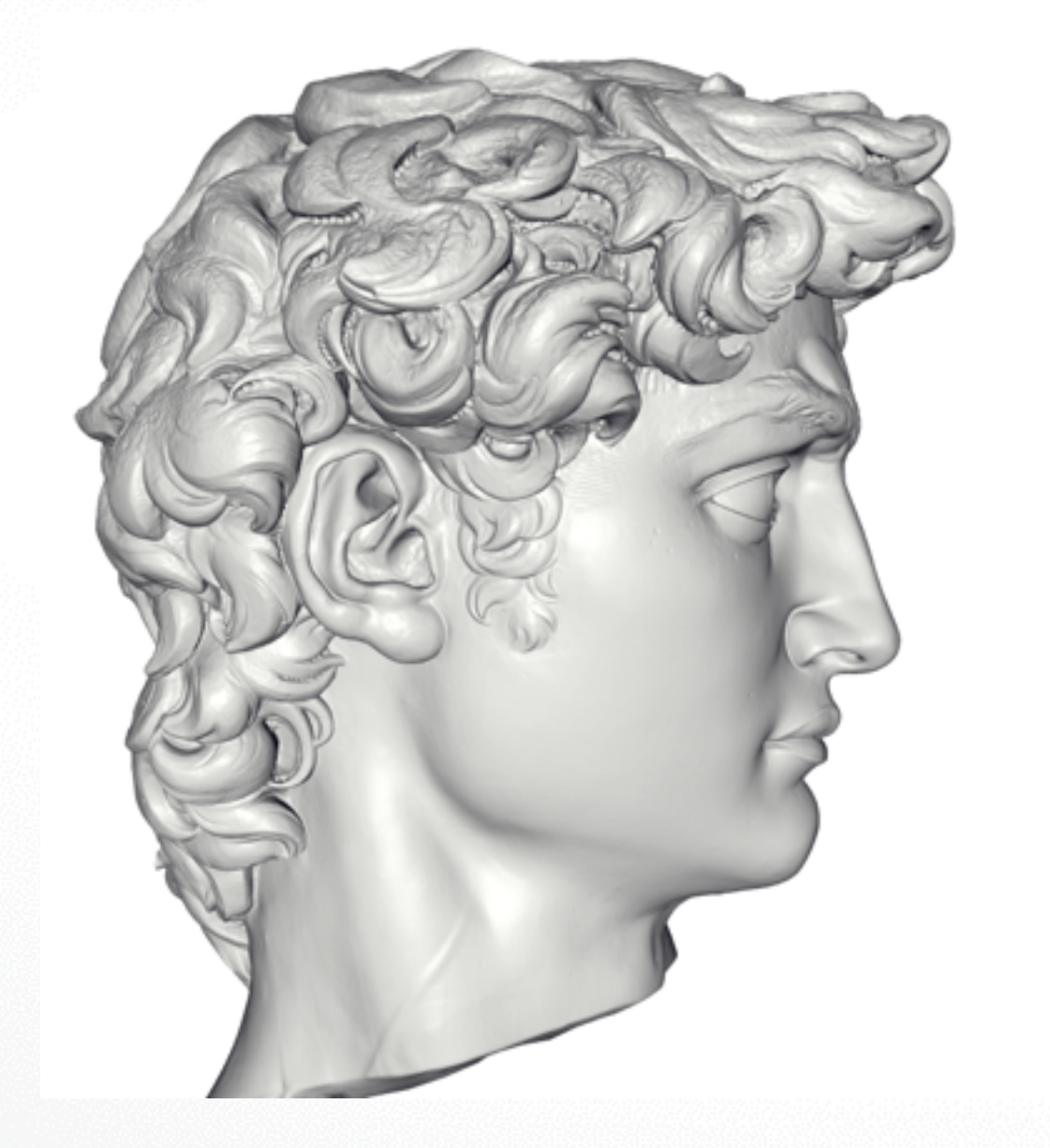

- 215 million data points from 1000 scans
- 22 million triangle reconstruction
- Compute Time: 2.1 hours
- Peak Memory: 6600MB

#### David - Chisel marks

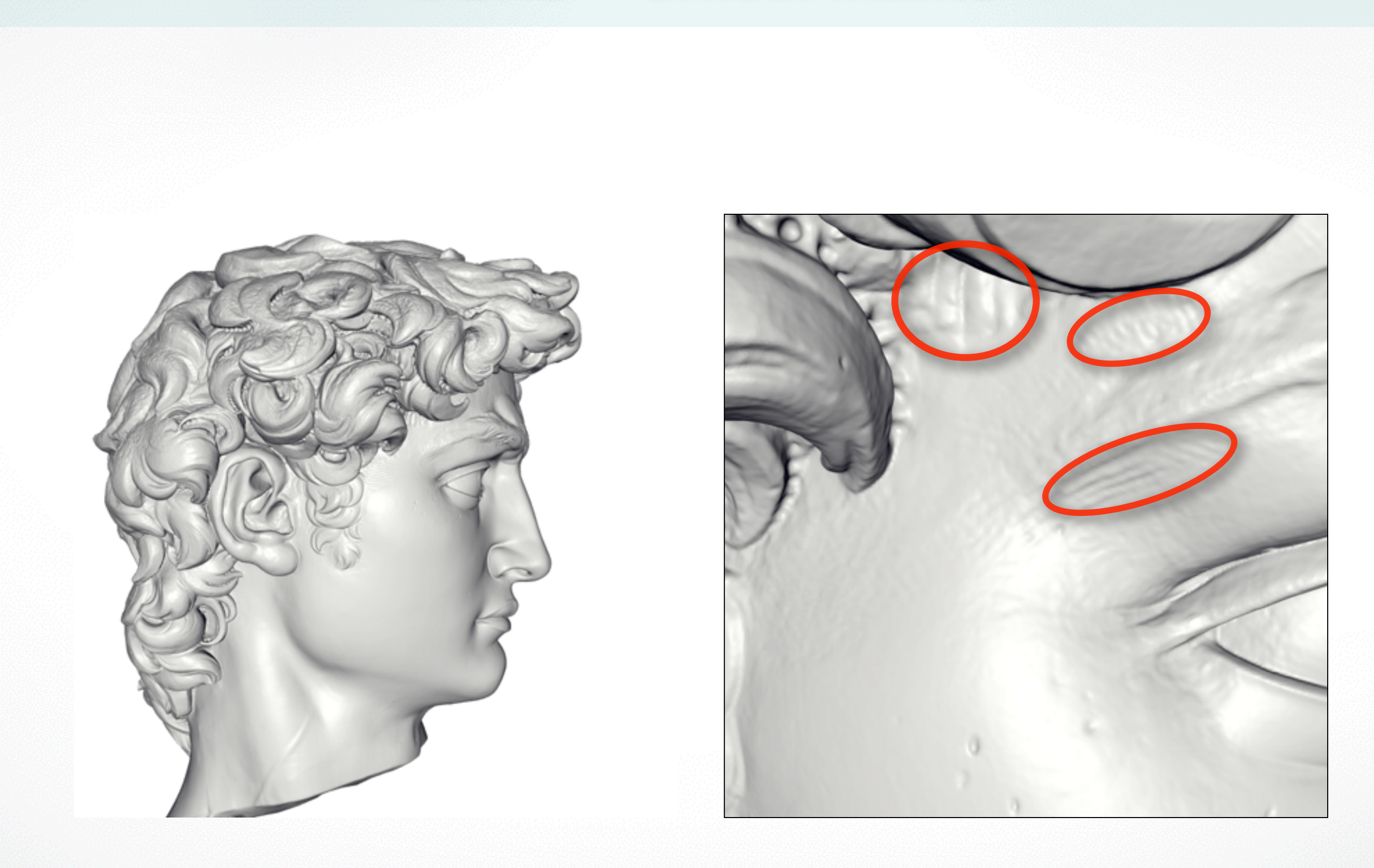

#### David - Drill marks

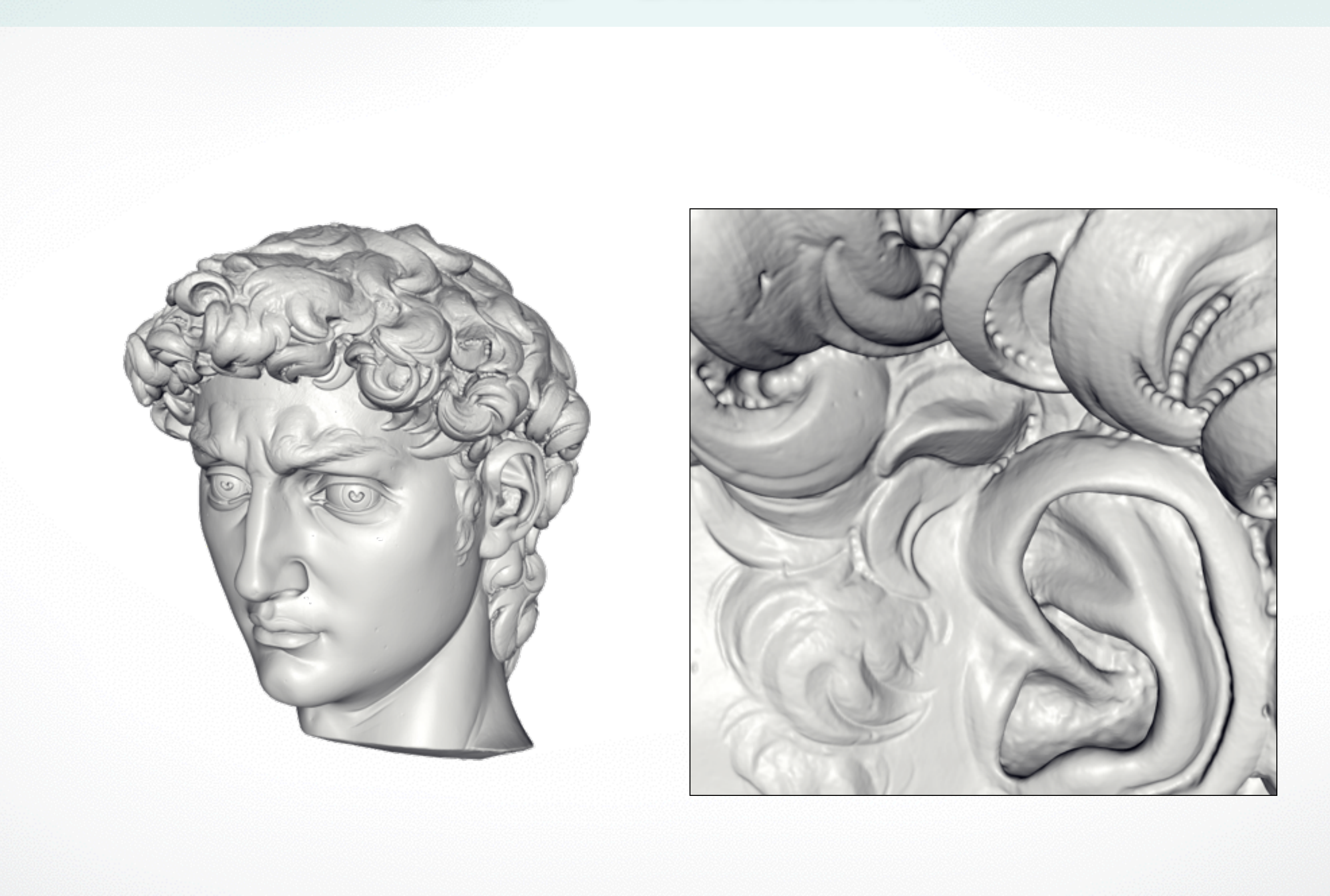

#### David - Drill marks

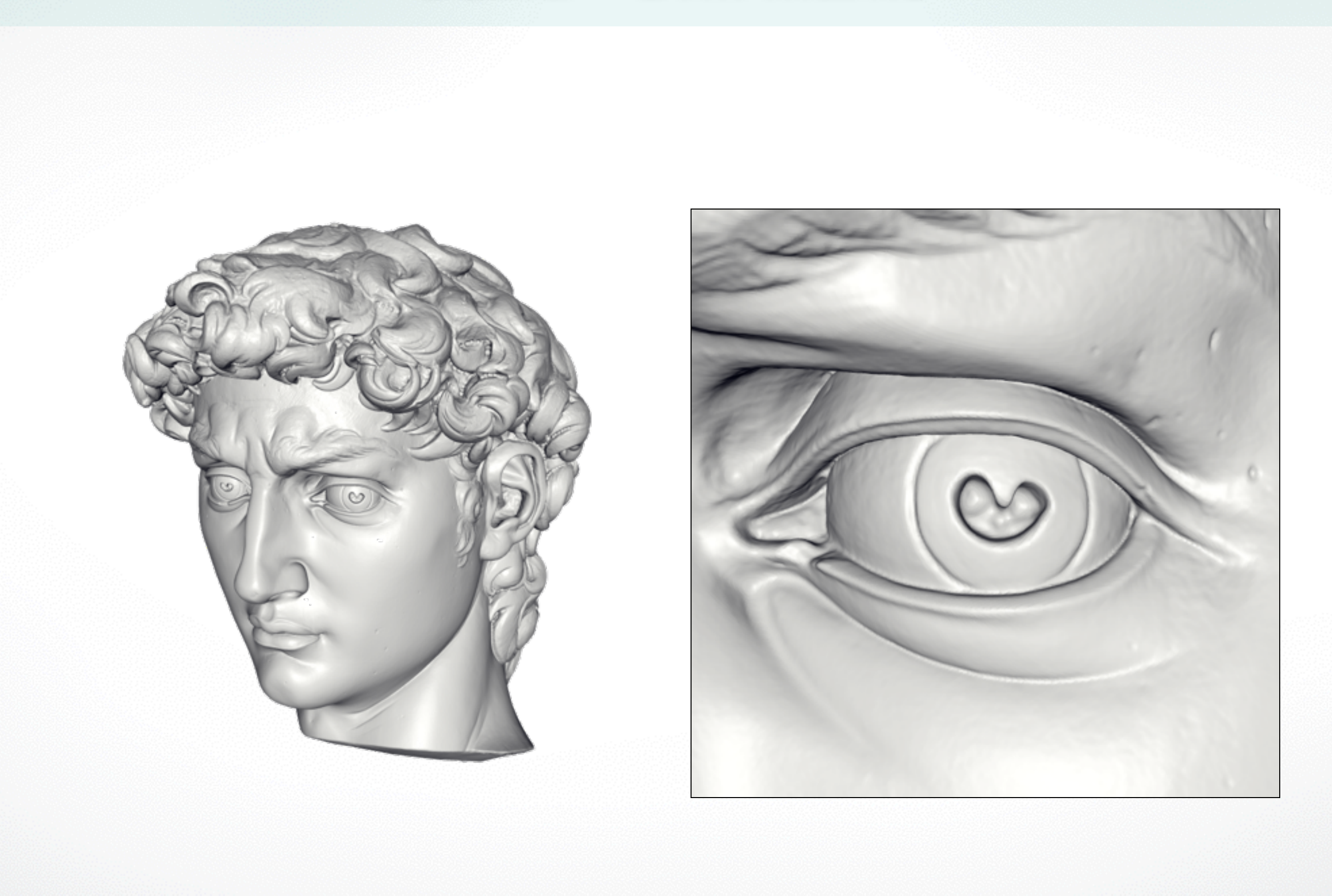

#### **Scalability – Buddha Model**

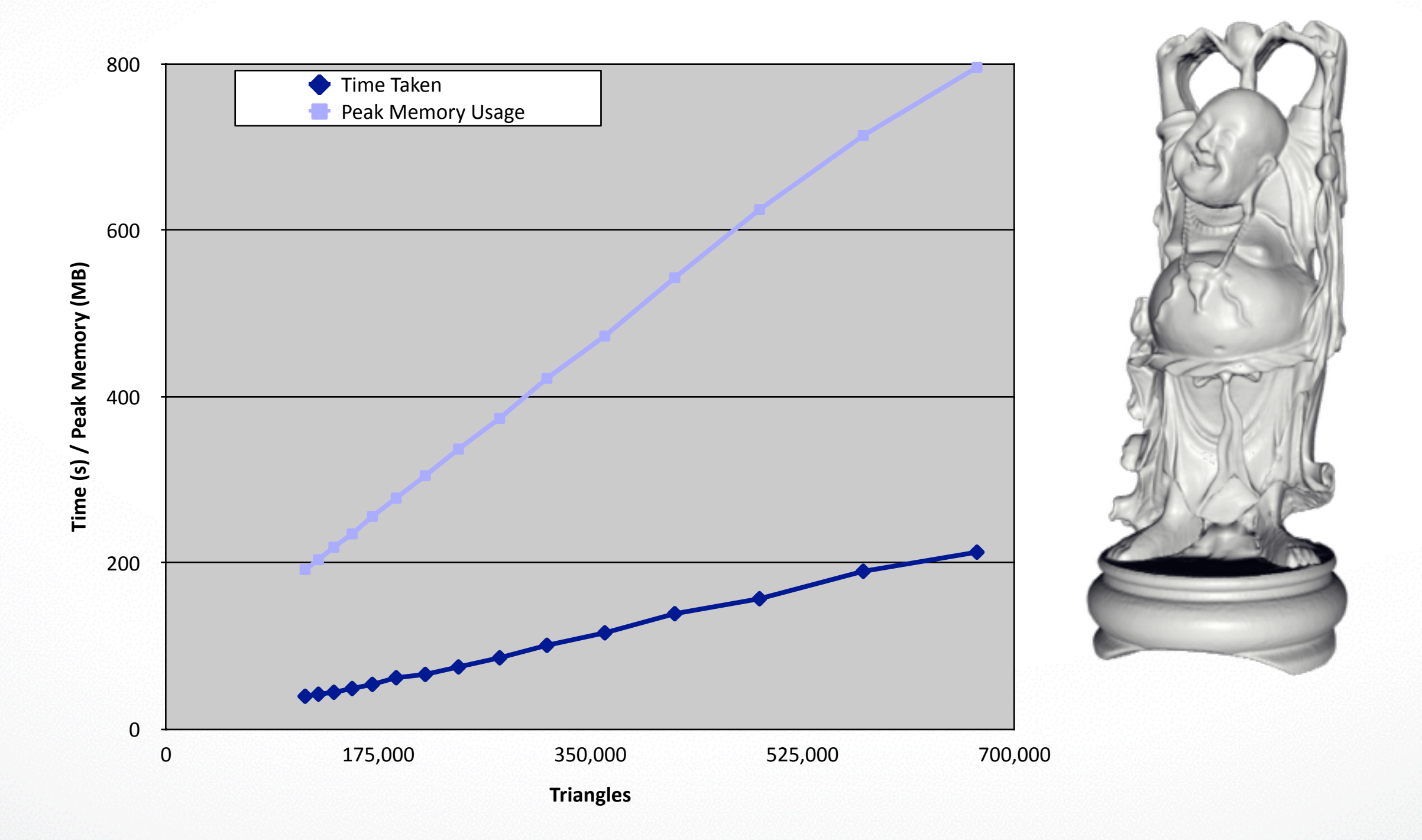

## **Stanford Bunny**

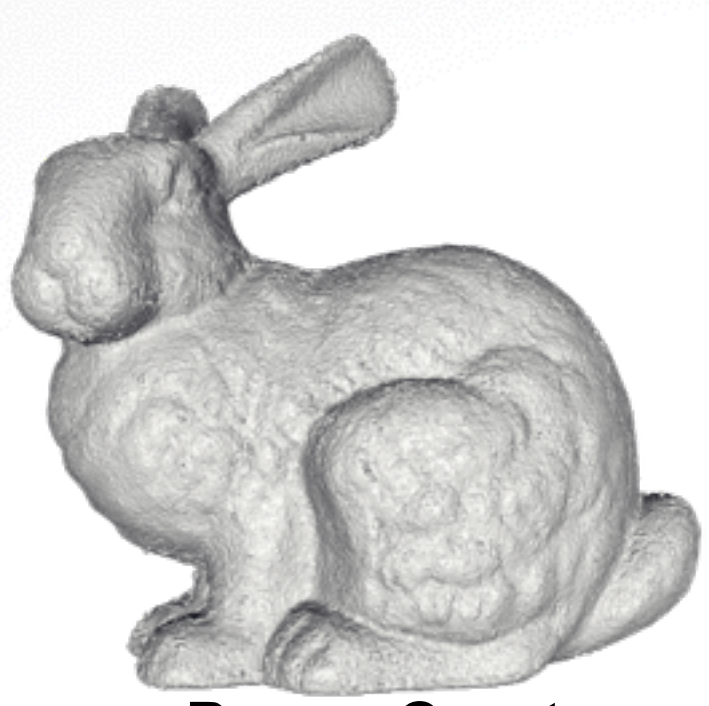

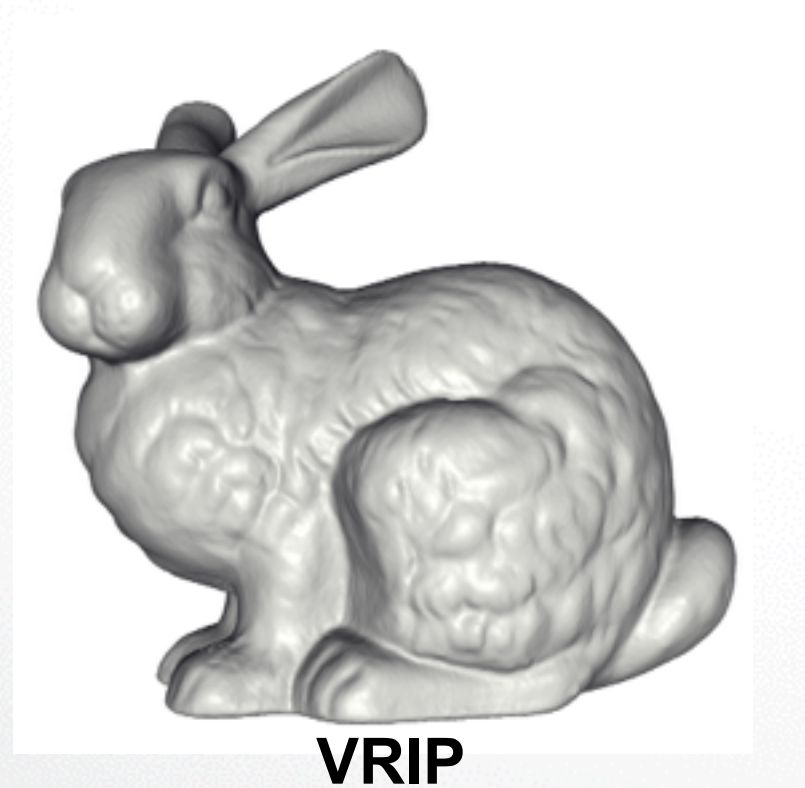

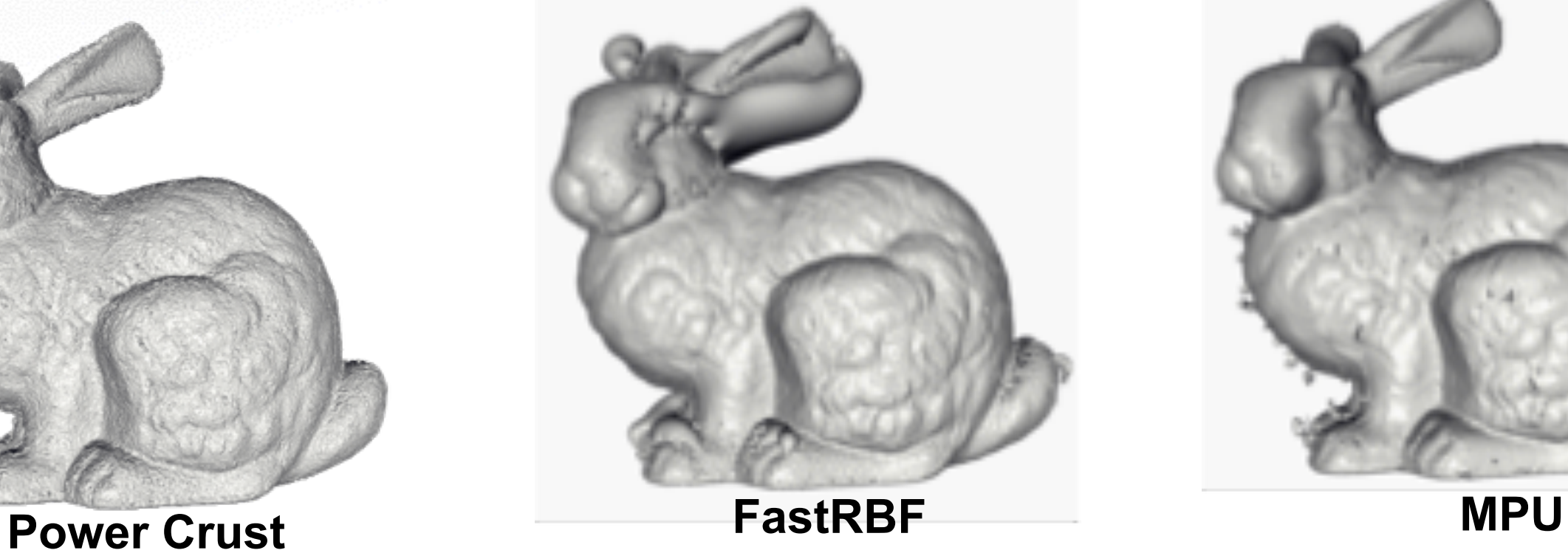

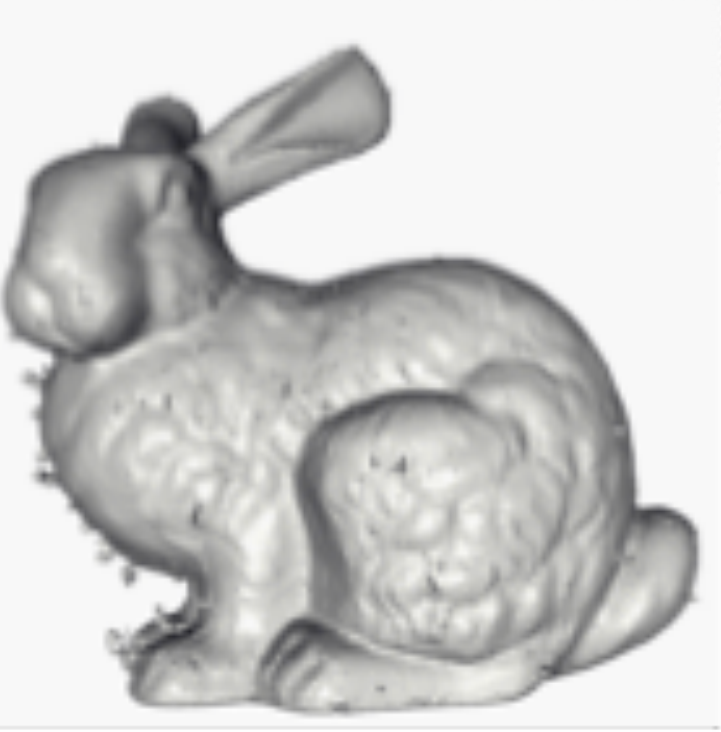

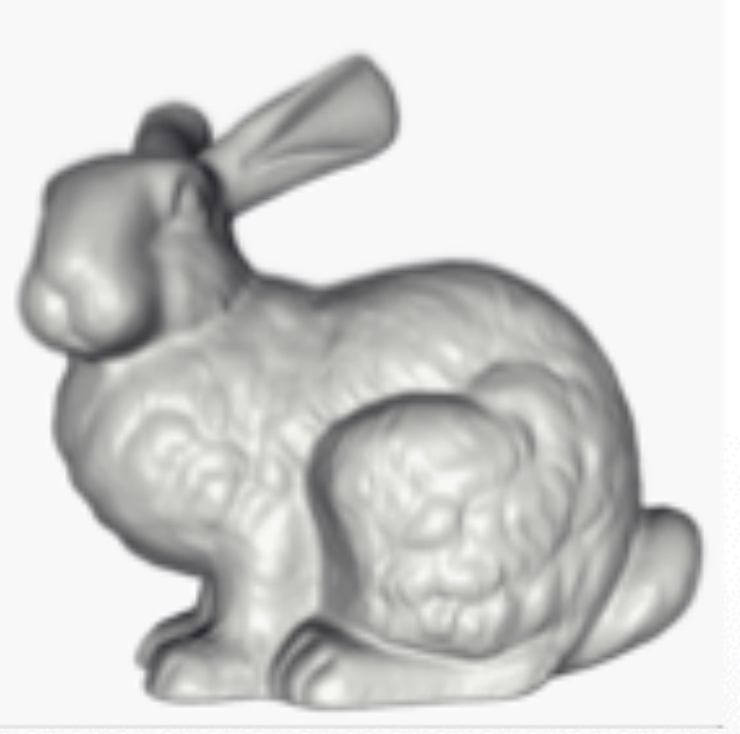

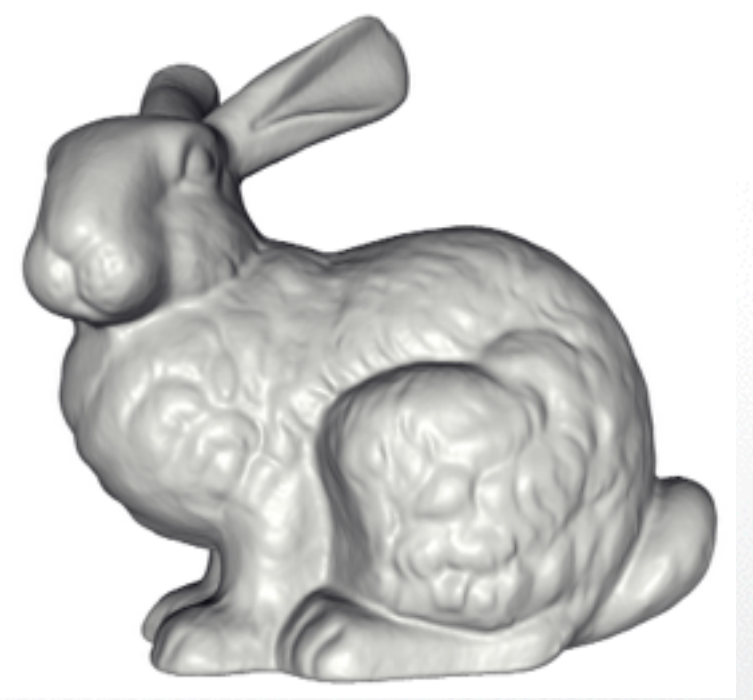

#### **VRIP FFT Reconstruction Possion Reconstruction**

## **VRIP Comparison**

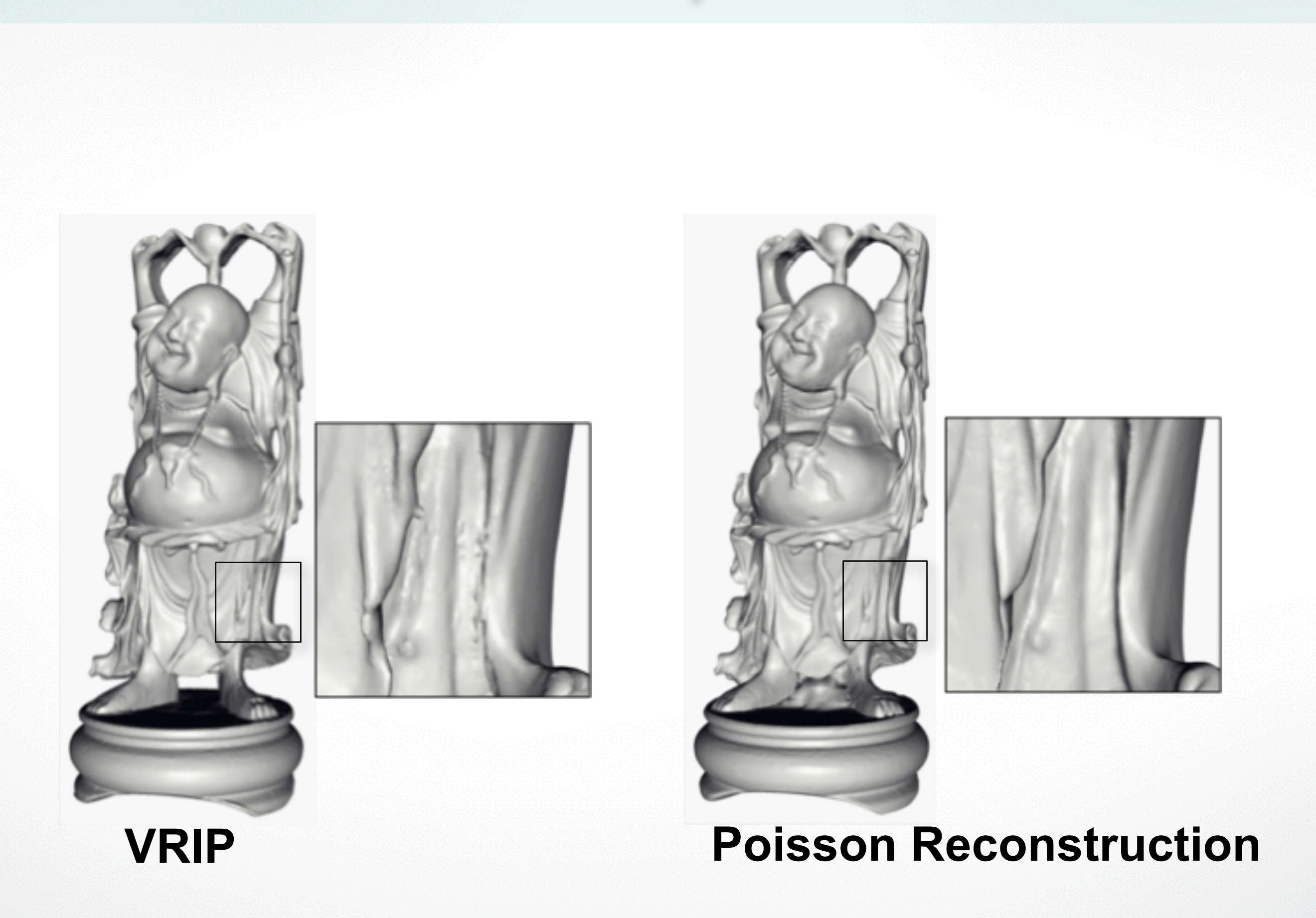

#### **Next Time**

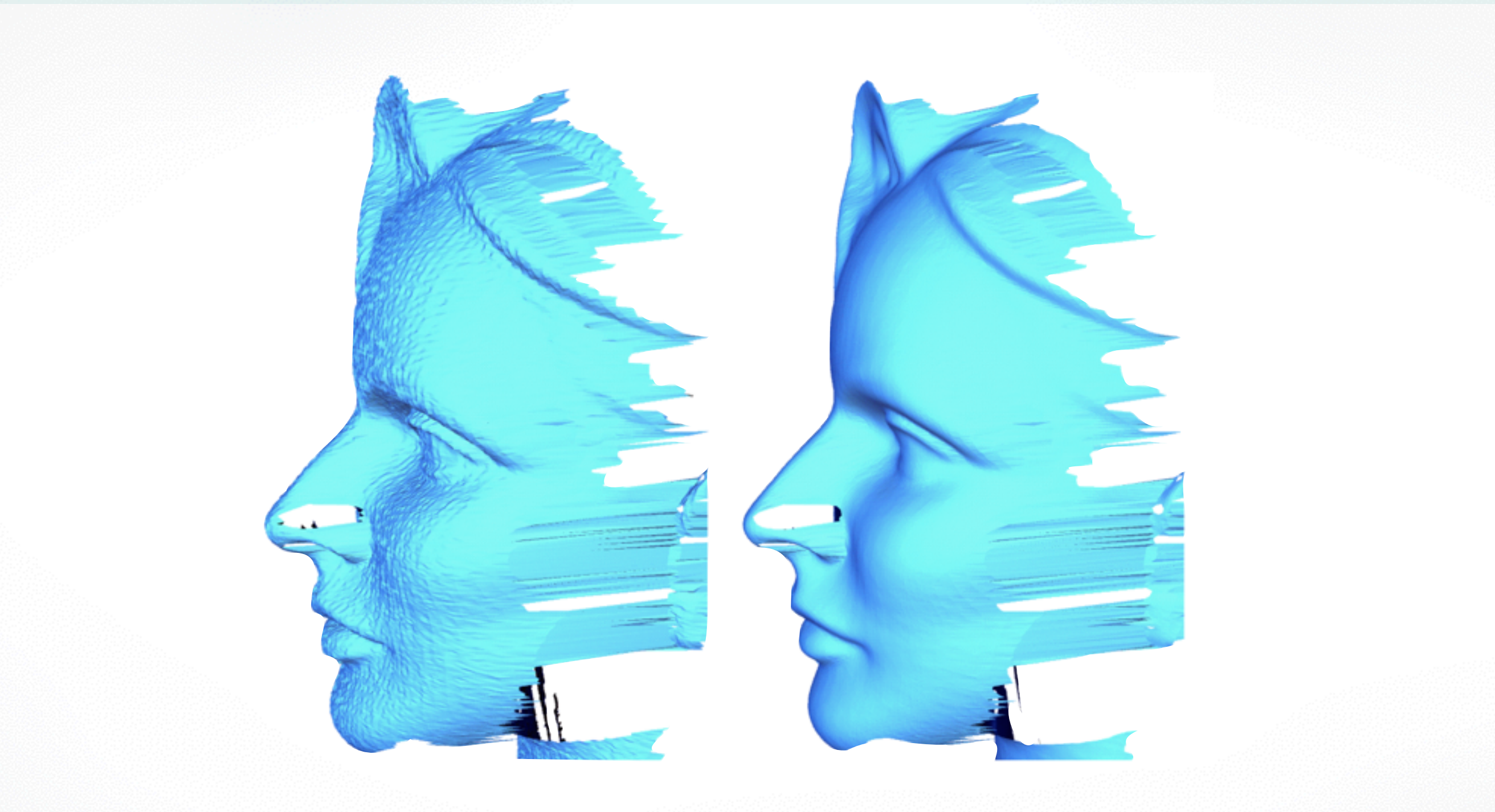

#### **Surface Smoothing**

http://cs599.hao-li.com

# **Thanks!**

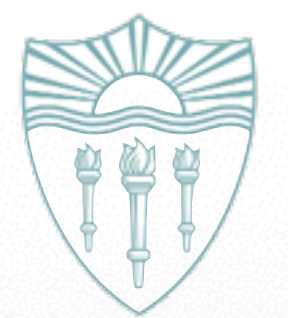